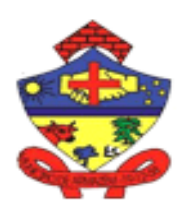

**MUNICIPIO DE ESTADO DE SANTA CATARINA**

Praça 19 de Dezembro, 130 – Centro - Fone (48) 3645-0740. CEP 88.740-000 – Armazém – SC

#### **PROCESSO DE LICITAÇÃO Nº 19/2024/PMA DISPENSA DE LICITAÇÃO 09/2024/DL/PMA**

**ABERTURA:** A PREFEITURA MUNICIPAL DE ARMAZÉM, por intermédio do Prefeito Municipal Sr. **LUIZ PAULO RODRIGUES MENDES**, resolve instaurar nesta data o presente processo de dispensa de licitação objetivando a contratação de empresa especializada na prestação de serviço de software para sistema de gestão escolar, que visa atender as necessidades da educação do município de Armazém/SC, conforme especificações e anexo I do presente edital.

**JUSTIFICATIVA:** A necessidade da contratação de empresa especializada na prestação de para sistema de gestão escolar é importante para o uso da tecnologia da informação, pois se tornou indispensável em qualquer administração. Isso também é visível nas organizações públicas, mesmo que sejam os traços mais simples dessas tecnologias. Se trata de uma evolução gradativa, que pode encontrar algumas barreiras de entrada em questões burocráticas ou de adaptação dos servidores. Mas a atualização é fundamental para atender com maior qualidade e eficiência os contribuintes usuários dos serviços municipais. Há necessidade de planejamento, desenvolvimento e gestão escolar, da secretaria de educação municipal de Armazém/SC, por meio de software, pois essa tecnologia proporciona maior eficiência e agilidade nas atividades desempenhadas na secretaria de Educação Municipal e na administração das escolas municipais. O sistema de software permite soluções gerenciais na Educação Infantil, Ensino Fundamental (séries/anos iniciais, séries/anos finais e EJA), ou seja, na Gestão Educacional; no Transporte Escolar; no Portal do Estudante; no Portal do Professor; no Módulo de Recursos Humanos; no Censo Escolar; no Controle de Solicitação de Vaga nas Unidades de Educação serviço de software Infantil; na Matrícula On-line; na Biblioteca; no APP do Professor; na Alimentação Escolar. É certo que cada escola municipal tem suas necessidades específicas de gestão, e existem ferramentas digitais que podem auxiliar nessa área. No âmbito da educação, a gestão escolar é apresentada de forma deficitária e lenta, com processos manuais e exaustivos. Diante disso e **CONSIDERANDO**: que a implantação de um sistema de gestão escolar (serviço de software) se torna um ativo muito interessante para o avanço da produtividade nas atividades burocráticas das escolas municipais e principalmente para produtividade e gestão da Secretaria Municipal da Educação.

Com base nessas considerações, fica evidente a importância da contratação de uma na prestação de para sistema de gestão escolar. Essa medida garantirá o cumprimento de uma gestão eficiência.

**DO FUNDAMENTO JURÍDICO:** Como é sabido, a Licitação para contratação de obras, serviços, compras e alienações é uma exigência constitucional, para toda Administração Pública, conforme ditames do artigo 37, XXI da CF/88, e da Lei Federal nº 14.133/2021, ressalvados os casos em que a administração pode ou deve deixar de realizar licitação, tornando-a dispensada, dispensável e inexigível.

**DA SITUAÇÃO DE DISPENSA** – Artigo, o caso em questão se enquadra perfeitamente no dispositivo em que a lei classifica como licitação dispensável, pois o valor do objeto figura dentro da situação prevista em lei. Segundo a Lei Federal nº 14.133/2021, em hipóteses tais, a administração pode efetivamente realizar a contratação direta dos referidos serviços, mediante dispensa de licitação, conforme artigo 72, c/c artigo 75, ambos da Lei nº 14.133/2021, senão vejamos:

Art. 72. O processo de contratação direta, que compreende os casos de inexigibilidade e de dispensa de licitação, deverá ser instruído com os seguintes documentos: I - documento de formalização de demanda e, se for o caso, estudo técnico preliminar, análise de riscos, termo de referência, projeto básico ou projeto executivo; II - estimativa de despesa, que deverá ser

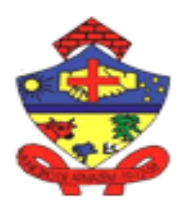

**MUNICIPIO DE AR ESTADO DE SANTA CATARINA**

Praça 19 de Dezembro, 130 – Centro - Fone (48) 3645-0740. CEP 88.740-000 – Armazém – SC

calculada na forma estabelecida no art. 23 desta Lei; III - parecer jurídico e pareceres técnicos, se for o caso, que demonstrem o atendimento dos requisitos exigidos; IV demonstração da compatibilidade da previsão de recursos orçamentários com o compromisso a ser assumido; V - comprovação de que o contratado preenche os requisitos de habilitação e qualificação mínima necessária; VI - razão da escolha do contratado; VII justificativa de preço; VIII - autorização da autoridade competente. Parágrafo único. O ato que autoriza a contratação direta ou o extrato decorrente do contrato deverá ser divulgado e mantido à disposição do público em sítio eletrônico oficial.

Art. 75. (...) II - para contratação que envolva valores inferiores a R\$ 59.906,02, no caso de outros serviços e compras; [\(Vide Decreto nº 11.871, de 2023\).](https://www.planalto.gov.br/ccivil_03/_Ato2023-2026/2023/Decreto/D11871.htm#art1)

## **RAZÃO DA ESCOLHA DA CONTRATADA:**

A empresa Nome ou Razão Social: INTELLIBR SISTEMAS LTDA, CNPJ: 08.982.125/0001- 76, Avenida Lédio João Martins, 711 - sala 211, Kobrasol, São José/SC, considerando o método estatístico menor preço e as propostas recebidas, essa empresa que apresentou o menor preço para a aquisição descrito no objeto, com especificações no termo de referência, no valor R\$ 11.400,00 (onze mil e quatrocentos reais).

**JUSTIFICATIVA DE PREÇO:** Foram realizadas pesquisas de mercado para execução do objeto desta Dispensa de Licitação, com base no Decreto Municipal nº 19/2023, conforme o § 1º do artigo 7º, que determina ser priorizado as consultas para preço no site do Painel de Preços do Governo Federal – Portal Nacional de Contrações Públicas – PNCP e em outras contratações similares feitas pela Administração Pública, mas poderá ser acrescentado outras pesquisa de preços, conforme descrito nos incisos do artigo 7º do Decreto Municipal nº 19/2023. Nas propostas recebidas dos interessados a empresa INTELLIBR SISTEMAS LTDA, CNPJ: 08.982.125/0001-76, que ofertou o menor preço para sistema de gestão escolar, no valor total de R\$ 11.400,00.

## **3. MÉTODO ESTATÍSTICO APLICADO**

Considerando as exigências do artigo 8º do decreto municipal n 19/2023, que regulamenta a lei de licitações, o método para obtenção do preço estima será de menor preço obtido na pesquisa de preço. Pelos motivos apresentados acima, os orçamentos apresentados para o processo de dispensa de licitação de menor preço para o para sistema de gestão escolar é a empresa INTELLIBR SISTEMAS LTDA, CNPJ: 08.982.125/0001-76, no valor total de R\$ 11.400,00.

**DOTAÇÃO ORÇAMENTÁRIA E FONTE DE RECURSOS:** Os recursos necessários ao custeio das despesas oriunda com a presente contratações encontra-se devidamente alocados no orçamento da Prefeitura Municipal para o exercício de 2024. Dotação nº 04.01.2.010.3.3.90.00.00.00.00.00 e dotação complementar nº 3.3.90.40.01.00.00.00.

**CONCLUSÃO**: Em relação aos preços, foram realizadas pesquisas de mercado para execução do objeto desta Dispensa de Licitação, conforme estabelece o Decreto Municipal nº 19/2023, como descrito na estimativa de preço do processo, no caso em questão ficou verificado que encontra-se em conformidade com a pesquisa de mercado, no mais, ficou verificado que a necessidade da prestação de serviços para atender as necessidades do Município de Armazém/SC e o interesse público. É a decisão discricionária do Prefeito Municipal optar pela contratação ou não, ante a criteriosa análise da Comissão de Licitações e Assessoria Jurídica de toda a documentação acostada aos autos que instruem o presente procedimento.

Este edital foi examinado e aprovado por esta Assessoria Jurídica.

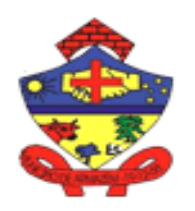

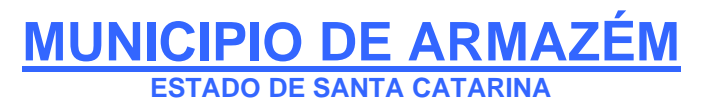

Praça 19 de Dezembro, 130 – Centro - Fone (48) 3645-0740. CEP 88.740-000 – Armazém – SC

Armazém – SC, 04 de abril de 2024.

#### **LUIZ PAULO RODRIGUES MENDES PREFEITO MUNICIPAL**

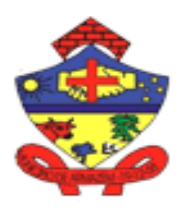

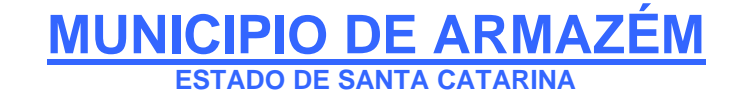

Praça 19 de Dezembro, 130 – Centro - Fone (48) 3645-0740. CEP 88.740-000 – Armazém – SC

**ANEXO I**

# **TERMO DE REFERÊNCIA**

## **1. INTRODUÇÃO**

De acordo com o previsto no artigo 75, inciso II, da Lei nº 14.133/2021, o processo de contratação por dispensa de licitação, deverá ser instruído com os documentos exigidos pelos regulamentos municipais, Decreto n 15/2023, Decreto n 18/2023 e Decreto nº 19/2023, dentre os quais o **termo de referência**.

#### **2. OBJETO CONTRATUAL**

Contratação de empresa especializada na prestação de serviço de software para sistema de gestão escolar, que visa atender as necessidades da educação do município de Armazém/SC**,** no valor global máximo de R\$ 11.400,00 (onze mil e quatrocentos reais).

#### **3. FUNDAMENTO LEGAL**

A presente Dispensa de Licitação encontra fundamento legal no artigo 75, da Lei nº 14.133/2021.

#### **4. IDENTIFICAÇÃO DOS CONTRATADOS**

Nome ou Razão Social: INTELLIBR SISTEMAS LTDA Inscrição no CNPJ: 08.982.125/0001-76 Endereço: Avenida Lédio João Martins, 711 - sala 211, Kobrasol, São José/SC Contato Telefônico: (48) 98828-4199 / 98857-8240

#### **5. RAZÕES DA ESCOLHA DO CONTRATADO**

Foram realizadas pesquisas de mercado para execução do objeto desta Dispensa de Licitação, com base no Decreto Municipal nº 19/2023, conforme o § 1º do artigo 7º, e considerando o método estatístico menor preço e as propostas recebidas, essa empresa INTELLIBR SISTEMAS LTDA, CNPJ: 08.982.125/0001-76, Avenida Lédio João Martins, 711 - sala 211, Kobrasol, São José/SC, que apresentou o menor preço para a aquisição descrito no objeto, com especificações no termo de referência, no valor R\$ 11.400,00 (onze mil e quatrocentos reais).

Considerando que os interessados partiram do mesmo ponto de conhecimento, descrição detalhada do objeto, é certo que o preço é justo e condizente com o valor praticado pelas empresas do ramo.

#### **6. MOTIVAÇÃO/JUSTIFICATIVA**

A necessidade da contratação de empresa especializada na prestação de para sistema de gestão escolar é importante para o uso da tecnologia da informação, pois se tornou indispensável em qualquer administração. Isso também é visível nas organizações públicas, mesmo que sejam os traços mais simples dessas tecnologias. Se trata de uma evolução gradativa, que pode encontrar algumas barreiras de entrada em questões burocráticas ou de adaptação dos servidores. Mas a atualização é fundamental para atender com maior qualidade e eficiência os contribuintes usuários dos serviços municipais. Há necessidade de planejamento, desenvolvimento e gestão escolar, da secretaria de educação municipal de Armazém/SC, por meio de software, pois essa tecnologia proporciona maior eficiência e agilidade nas atividades desempenhadas na secretaria de Educação Municipal e na administração das escolas municipais. O sistema de software permite soluções

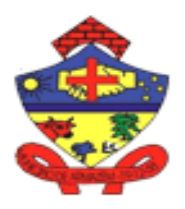

**MUNICIPIO DE AR ESTADO DE SANTA CATARINA**

Praça 19 de Dezembro, 130 – Centro - Fone (48) 3645-0740. CEP 88.740-000 – Armazém – SC

gerenciais na Educação Infantil, Ensino Fundamental (séries/anos iniciais, séries/anos finais e EJA), ou seja, na Gestão Educacional; no Transporte Escolar; no Portal do Estudante; no Portal do Professor; no Módulo de Recursos Humanos; no Censo Escolar; no Controle de Solicitação de Vaga nas Unidades de Educação serviço de software Infantil; na Matrícula On-line; na Biblioteca; no APP do Professor; na Alimentação Escolar. É certo que cada escola municipal tem suas necessidades específicas de gestão, e existem ferramentas digitais que podem auxiliar nessa área. No âmbito da educação, a gestão escolar é apresentada de forma deficitária e lenta, com processos manuais e exaustivos. Diante disso e **CONSIDERANDO**: que a implantação de um sistema de gestão escolar (serviço de software) se torna um ativo muito interessante para o avanço da produtividade nas atividades burocráticas das escolas municipais e principalmente para produtividade e gestão da Secretaria Municipal da Educação.

Com base nessas considerações, fica evidente a importância da contratação de uma na prestação de para sistema de gestão escolar. Essa medida garantirá o cumprimento de uma gestão eficiência.

## **7. ESTIMATIVA DE VALOR**

Será despendido o valor total de R\$ 11.400,00 (onze mil e quatrocentos reais) para contratação de serviço de software para sistema de gestão escolar, a ser pago conforme emissão da nota fiscal e liquidação da despesa.

## **8. OBRIGAÇÕES DA CONTRATANTE**

8.1. São obrigações da Contratante:

8.1.1. receber o objeto no prazo e condições estabelecidas no Termo de Referência, edital e seus anexos e contrato;

8.1.2. verificar minuciosamente, no prazo fixado, a conformidade dos bens recebidos provisoriamente com as especificações constantes do Termo de Referência e da proposta, para fins de aceitação e recebimento definitivo;

8.1.3. comunicar à Contratada, por escrito, sobre imperfeições, falhas ou irregularidades verificadas no objeto fornecido, para que seja substituído, reparado ou corrigido;

8.1.4. acompanhar e fiscalizar o cumprimento das obrigações da Contratada, por meio de comissão/servidor especialmente designado;

8.1.5. efetuar o pagamento à Contratada no valor correspondente ao fornecimento do objeto, no prazo e forma estabelecidos no Termo de Referência e seus anexos;

8.2. A Administração não responderá por quaisquer compromissos assumidos pela Contratada com terceiros, ainda que vinculados à execução do presente Termo de Referência, bem como por qualquer dano causado a terceiros em decorrência de ato da Contratada, de seus empregados, prepostos ou subordinados.

# **8.3 OBRIGAÇÕES TÉCNICA DA CONTRATANTE**

- **1. Gestão Educacional;**
- **2. Transporte Escolar;**
- **3. Portal do Estudante;**
- **4. Portal do Professor;**
- **5. Módulo de Recursos Humanos;**
- **6. Censo Escolar;**
- **7. Controle de Solicitação de Vaga nas Unidades de Educação Infantil;**
- **8. Matrícula On-line;**
- **9. Biblioteca;**
- **10. APP do Professor;**
- **11. Alimentação Escolar.**

Os módulos deverão contemplar Educação Infantil, Ensino Fundamental (séries/anos iniciais, séries/anos finais e EJA).

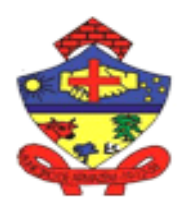

**MUNICIPIO DE ARM ESTADO DE SANTA CATARINA**

Praça 19 de Dezembro, 130 – Centro - Fone (48) 3645-0740. CEP 88.740-000 – Armazém – SC

# **1. CONDIÇÕES DE EXECUÇÃO:**

Os módulos deverão ter suas funcionalidades disponíveis integralmente no ato homologação deste processo.

Os serviços serão realizados nos seguintes prazos:

1.1 Fornecimento e instalação dos sistemas: 10 (dez) dias corridos, contados a partir da comunicação da ordem de compra/serviços à licitante vencedora/contratada;

1.2 Implantação (configuração, customização, migração de informações e habilitação do sistema para uso): 30 (trinta) dias corridos, contados a partir da data de conclusão de fornecimento das licenças de uso dos sistemas e suas instalações;

1.3 Treinamento e acompanhamento operacional: 120 (cento e vinte) dias corridos, contado a partir da data de conclusão da implantação dos sistemas;

1.4 Provimento do Data-Center: início imediato, contado a partir da data de conclusão da instalação dos softwares, pelo prazo de 48 (quarenta e oito meses);

1.5 Suporte Técnico: início imediato, contado à partir da data de conclusãoda instalação dos sistemas, pelo prazo de 48 (quarenta e oito meses);

1.6 Customizações e consultorias:

1.6.1 Por atendimento técnico local, deslocamento técnico: atendimento ao chamado no prazo de 02 (dois) dias úteis com prazo de diagnóstico e conclusão variável conforme complexidade da solicitação;

1.6.2 Por atendimento via conexão remota: atendimento imediato, com prazo de diagnóstico e conclusão variável conforme complexidade da solicitação.

1.7 As rotinas/aplicações não constantes originariamente nos sistemas, mas queridas pela Licitante, poderão ser desenvolvidas, concluídas e instaladas quando houver viabilidade técnica aferida e anuída pela CONTRATADA;

1.8 Os serviços deverão ser realizados nos horários de 08h às 12h e das 13h às 17h, quando realizados nos órgãos integrantes da Administração;

1.9 Ao final do Processo Licitatório e confecção do contrato, um responsável técnico da Secretaria de Educação irá fazer a avalição do sistema. Caso a empresa/sistema não estiver de acordo e apresentar todas as funcionalidades descritas no edital, o mesmo será notificado via Procuradoria. Enquadram-se os seguintes casos:

1.9.1 Não contenham todos os módulos necessários para o perfeito funcionamento do sistema, sejam eles organizados na forma descrita no edital, ou outra elaborada pela licitante, desde que seja demonstrada, deforma inequívoca, a sua existência e operacionalidade;

1.9.2 As funcionalidades descritas na proposta não alcancem o índice de 70% (setenta por cento) das características gerais e específicas dos sistemas em funcionamento;

1.9.3 Não apresentem o funcionamento integrado entre os sistemas/módulos;

1.9.4 Exijam estrutura de rede/conexão inviável a da entidade.

# **2. QUALIFICAÇÃO TÉCNICA:**

Atestado(s) de capacidade técnica, expedido(s) por pessoas jurídicas dedireito público ou privado, comprovando a experiência da licitante com sistemas de gestão pública.

2.1 Atestado(s) de capacidade técnica, expedido(s) por pessoas jurídicas dedireito público ou privado, para comprovação de desempenho anterior noprovimento de datacenter, sistemas e serviços, por atestado assinado pelo cliente usuário.

2.2 Declaração de que a proponente é fabricante dos sistemas.

2.3 Declaração formal de que, caso vencedor da licitação, disponibilizará datacenter com capacidade de processamento (links, servidores,nobreaks, fontes alternativas de energia (grupo gerador), softwares de virtualização, segurança, sistema de climatização) para o sistema de Gestão educacional.

## **3. SERVIÇOS A SEREM PRESTADOS:**

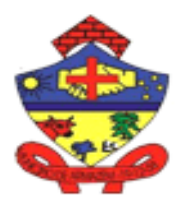

**MUNICIPIO DE AR ESTADO DE SANTA CATARINA**

Praça 19 de Dezembro, 130 – Centro - Fone (48) 3645-0740. CEP 88.740-000 – Armazém – SC

## **Licenciamento mensal dos seguintes sistemas de gestão pública:**

- 1. Gestão Educacional;
- 2. Transporte Escolar;
- 3. Portal do Estudante;
- 4. Portal do Professor;
- 5. Módulo de Recursos Humanos;
- 6. Censo Escolar;
- 7. Controle de Solicitação de Vaga nas Unidades de Educação Infantil;
- 8. Matrícula On-line;
- 9. Biblioteca;
- 10. APP do Professor;
- 11. Alimentação Escolar.

## **3.1 Características Específicas**

3.1.1 Controlar as permissões de acesso ao sistema através de cadastros deusuários.

3.1.2 Possibilitar ao administrador a desativação do usuário.

3.1.3 Definição de senha para o usuário com a opção de alterar pelo mesmo, com criptografia e com recurso de "esqueci minha senha".

3.1.4 Caso a pessoa relacionada ao usuário seja um funcionário verificar no momento do login restrições se o mesmo ainda encontra ativo, caso não,negar acesso ao sistema de gestão nestas situações.

3.1.5 Parametrizar as permissões de acessos aos usuários para; visualização, alteração, inclusão, exclusão por telas individualmente.

3.1.6 Permitir constante atualização legal e tecnológica dos programas a serem fornecidos.

3.1.7 O serviço de manutenção e suporte ao sistema, por meio remoto, e-mail ou telefônico deverá estar disponível aos usuários do sistema sem custo adicional. As Tabelas de Cidade, Estado e País incluindo os relacionamentosentre elas.

3.1.8 Cadastro de Unidades funcionais da Secretaria Municipal de Educação, Coordenadoria, Modalidades de ensino (Educação Infantil, Ensino Fundamental, Ensino para Jovens e Adultos), Bibliotecas entre outras.

3.1.9 O sistema deve possuir integridade referencial não permitindo a exclusão de informações que tenham vínculo com outros registros ativos via sistema,nem pelo banco de dados.

3.1.10 Informar filtros personalizáveis pelas chaves de acesso disponíveis ao cadastro, de maneira isolada ou combinada.

3.1.11 Permitir a alternância entre Unidade Educacional, desde que tenha permissão sem que seja necessário sair do sistema.

3.1.12 Possibilitar através de telas de manutenção o recurso de "trabalhar com". Exemplo: selecionar um cadastro e poder alterar, consultar, avaliar, registrar frequência, atualizar dados de saúde, o cadastro completo, transporte, enviar avisos, histórico escolar, boletim escolar, atestados de frequência, declaração de matrícula.

3.1.13 Permitir consulta ao log de todas as operações realizadas no sistema, gravando os registros mínimos.

3.1.14 Inclusão, alteração e exclusão.

3.1.15 IP de onde foi realizada operação.

3.1.16 Usuário, Data e Hora.

3.1.17 Tela em que foi realizada a operação.

3.1.18 Conter as informações antes da operação (inclusão, alteração) e as novas informações.

#### **3.2 Requisitos do Ambiente Tecnológico**

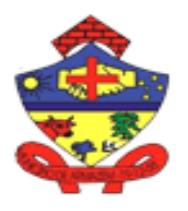

**MUNICIPIO DE ARM ESTADO DE SANTA CATARINA**

Praça 19 de Dezembro, 130 – Centro - Fone (48) 3645-0740. CEP 88.740-000 – Armazém – SC

3.2.1 O sistema deve executar na plataforma Web.

3.2.2 O sistema deve estar preparado para executar em linguagem. Net (C#Sharp), Java ou Visual Basic.

3.2.3 O acesso ao banco de dados deve estar preparado para executar em MSSQL Server, MySql, PostGreSQL e Oracle.

3.2.4 O sistema deve ser operável através dos principais navegadores: Internet Explorer, Firefox, Chrome, Opera, Safari e Microsoft Edge.

3.2.5 O Sistema Gerenciador de Banco de Dados deve ser do tipo relacional, sem limitações no tamanho da base de dados e número de conexões (exceto quando for desktop).

3.2.6 O SGBD (Sistema Gerenciador de Banco de Dados) somente pode ser acessado através do sistema (para fins de operação) ou por meio do console de administrador próprio ou de terceiros, sendo exigido deste login controlado através de usuário e senha.

3.2.7 Configuração e customização dos sistemas (Módulos, desktop e Portais),visando à adequação do sistema às demandas e necessidades específicasdo cliente.

3.2.8 Permitir a Importação de dados de outro sistema (Migração de Dados),a ser realizado a partir da liberação de Backup do banco de dados ou arquivos em formato TXT ou CSV, sem qualquer material de apoio. As informações do processo de migração dos dados deverão estar disponíveis para acompanhamento do cliente, devendo este serinformada sobre a execução de cada etapa.

## **3.3 Hospedagem e Manutenção**

3.3.1 A hospedagem deverá ser disponibilizada pela Empresa Contratada, com responsabilidade sobre os servidores de Web e de Banco de Dados.

3.3.2 Manutenções e suporte técnico sem custos adicionais para a contratante:

3.3.2.1 Manutenções preventivas e corretivas do sistema fornecendo reparo de defeitos identificados em componentes de software, e fornecimento de versões atualizadas dos sistemas de administração pública;

3.3.2.2 Monitoramento da integridade dos bancos de dados;

3.3.2.3 Orientações sobre uso, configuração e instalação dos softwares ofertados;

3.3.2.4 Interpretações da documentação dos softwares fornecidos;

3.3.2.5 Orientações para identificar a causa de falha ou defeito de softwares e a solução deste;

3.3.2.6 Apoio para execução de procedimentos de atualização para novas versões dos softwares instalados;

3.3.2.7 Apoio na recuperação de ambientes em caso de panes ou perda de dados.

3.3.2.8 Garantia da segurança e integridade das informações de todos os sistemas e seus bancos de dados, mantendo rotinas automatizadas de cópias de segurança, que permitam recuperar totalmente as informações, no caso de alguma anomalia no seu funcionamento ou falhade segurança por algum outro meio. As cópias de segurança deverão ser fornecidas sempre que solicitadas pela contratante.

3.3.2.9 Garantir alta disponibilidade dos sistemas que fazem parte doobjeto, sendo 24/7 (vinte quatro horas por dia, sete dias por semana), eem caso de exceções, aplicar políticas de gerenciamento de riscos e continuidade dos serviços com redundância de servidores (espelhos), aumento de capacidade de processamento e outros procedimentos que reduzam o tempo de interrupção dos serviços.

3.3.2.10 A empresa Contratada deverá disponibilizar a atualização de versãode todos os sistemas, sempre que necessário, para atendimento da legislação federal sem quaisquer ônus adicionais para o cliente, durantea vigência contratual.

3.3.2.11 O atendimento à solicitação do suporte deverá ser realizado por atendente apto a prover o devido suporte ao sistema, com relação ao problema relatado, ou redirecionar o atendimento a quem o solucione.

3.3.2.12 A Contratada deverá estar apta a acessar remotamente os sistemas contratados, de

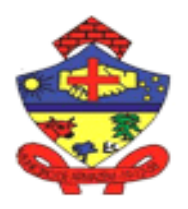

**ESTADO DE SANTA CATARINA** Praça 19 de Dezembro, 130 – Centro - Fone (48) 3645-0740. CEP 88.740-000 – Armazém – SC

**MUNICIPIO DE ARM** 

forma a poder verificar condições de erros que não possam ser reproduzidas em seu ambiente interno. 3.3.2.13 A Contratada deverá executar os serviços contínuos de manutenção legal e corretiva dos sistemas contratados, durante a execução do contrato. Manutenção corretiva é aquela decorrente de problemas de funcionalidade detectados pelo usuário, ou seja, funcionamento em desacordo com o que foi especificado relativo a telas, regras de negócio, relatórios e integração, com prazo máximo de até 10 (dez) dias úteis para conclusão.

## **3.4 O sistema/módulos deve atender no mínimo as seguintesespecificações:**

3.4.1 Manter, durante toda a execução contratual, plena adequabilidade às normas legais e regulamentares de ordem federal, estadual e municipal, sem quaisquer ônus adicionais para a CONTRATANTE.

3.4.2 O sistema deve informatizar toda a parte de Secretaria Escolar, manter uma base de dados centralizada e possibilitar a troca de informações eletrônicas entre as unidades escolares do Sistema Municipal e com a Secretaria da Educação Municipal, disponibilizando consultas na internet. Os softwares a serem fornecidos, deverão ser disponibilizados para uso da CONTRATANTE, podendo ser composto por módulos, desde que atendam aos requisitos de funcionalidade solicitados.

#### **3.5 Características Gerais obrigatórias**

3.5.1 O sistema deve permitir a utilização de logotipos e imagens oficiais do município em suas telas;

3.5.2 Os documentos oficiais gerados pelo sistema devem ser impressos com o logotipo/brasão oficial do município;

3.5.3 Os documentos oficiais deverão ter assinatura eletrônica e serem passíveis de validação em link específico, através de Código de Barras ouQRCode;

3.5.4 O sistema deve manter base de dados totalmente integrada para os diversos módulos;

3.5.5 A estrutura da base de dados deve permitir a utilização das ferramentas mais comuns e conhecidas do mercado para geração de relatórios gerenciais.

3.5.6 O sistema deve permitir a geração dos arquivos solicitados pela Secretaria de Educação do Estado de SC, de acordo com os layouts disponibilizados por aquele Órgão;

3.5.7 O sistema deve gerar o Censo Oficial solicitado pelos Órgãos Oficiais Federais, de forma magnética e totalmente automática;

3.5.8 O sistema deve gerar dados para os órgãos municipais de saúde, transporte e demais, de acordo com especificações de cada órgão;

3.5.9 Disparo automático de e-mail e/ou mensagem SMS para pais/responsáveis, estudantes, professores e demais interessados definidos pelos usuários, bem como também no caso de ausência ou notas abaixo dos parâmetros;

3.5.10 Deve possuir tela de consulta dinâmica que possibilita listar e quantificar os estudantes da rede municipal através dos seguintes parâmetros:

- 3.5.10.1 Por Unidade Escolar;
- 3.5.10.2 Por Área de Ensino;
- 3.5.10.3 Por Situação do Estudante na(s) turma(s);
- 3.5.10.4 Por Tipo de Enturmação/Ensalamento dos estudantes;
- 3.5.10.5 Por Turno;
- 3.5.10.6 Por Etapa (ano/série, etc.);
- 3.5.10.7 Por Número da Turma;
- 3.5.10.8 Por Nascidos entre Datas Início e Fim;
- 3.5.10.9 Por Data de Entrada na Turma;
- 3.5.10.10 Por Matriz Curricular;
- 3.5.10.11 Unidades de Educação Infantil Nº de Estudantes do Mês/Ano.

#### **3.6 Relatórios específicos devem conter no mínimo as informações:**

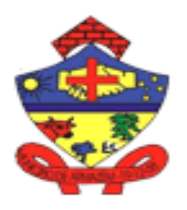

**MUNICIPIO DE ARMA ESTADO DE SANTA CATARINA**

Praça 19 de Dezembro, 130 – Centro - Fone (48) 3645-0740. CEP 88.740-000 – Armazém – SC

3.6.1 Permitir visualizar e imprimir as Unidades de Educação Infantil – Nº de Estudantes do Mês/Ano contendo etapas;

3.6.2 Permitir visualizar e imprimir no Ensino Fundamental Número de Estudantes contendo mês; etapa.

3.6.3 Permitir visualizar e imprimir no Ensino Fundamental Número de Estudantes por Etapa/Turno contendo: Etapa; Turno; Matricula inicial; Situação no curso.

3.6.4 Permitir visualizar e imprimir no Ensino Fundamental / Movimentação de estudantes contendo: etapa; turno; turma; situação no curso;

3.6.5 Permitir visualizar e imprimir o Número de estudantes cursando e Abandonos;

3.6.6 Permitir visualizar e imprimir o Número de EstudantesCursando/Turma/Sala.

3.6.7 Permitir visualizar e imprimir o Número de Estudantes contendo: tipo de unidade; situação no curso; etapas.

3.6.8 Permitir visualizar e imprimir os Estudantes Admitidos, Abandonos e Transferidos por período contendo: matricula e nome estudante; enturmação; etapa/turno.

3.6.9 Permitir visualizar e imprimir as Unidades de Ensino Infantil e Fundamental – Matrícula por Gênero contendo: etapas; turmas; turno.

3.6.10 Permitir visualizar e imprimir o Número de Estudantes não Promovidoscom Percentual por Disciplina;

3.6.11 Permitir visualizar e imprimir o Número de Estudantes não Promovidoscom Percentual – Ensino Fundamental contendo: Etapa; Quantidade deestudantes; percentual;

3.6.12 Permitir visualizar e imprimir o Número de Crianças por Grupo – Faixa etária; turno; etapa; 3.6.13 Permitir visualizar e imprimir o Número de Estudantes e Turmas –

Etapa/Turno;

3.6.14 Permitir visualizar e imprimir a Distorção Idade/Série contendo: estudantes em sala; etapas; percentual de distorção.

3.6.15 Permitir visualizar e imprimir as Turmas com Ambiente e Local de Funcionamento contendo: Turno; Etapa; n° turma; Quantidade de estudantes; tipo de ambiente; local de funcionamento.

3.6.16 Permitir visualizar e imprimir o Demonstrativo da Escola contendo: matriz/curso; turno; Gênero do estudante; Situação no curso; origem.

3.6.17 Permitir visualizar e imprimir o Demonstrativo da Escola contendo: etapa; matriz/curso; gênero do estudante; situação no curso.

3.6.18 Permitir visualizar e imprimir o Número de Estudante e Turmas;

3.6.19 Permitir visualizar e imprimir o Quadro de Vagas das Turmas Existentes contendo: Etapa; turno; turma; quantidade de estudantes; quantidade prevista de estudantes; saldo vagas; capacidade; área em m²; ambiente; data de início/fim do ano letivo.

3.6.20 Permitir visualizar e imprimir o Quadro de Estudantes e Turmas doEJA;

3.6.21 Permitir visualizar e imprimir o Total de Estudantes por Situação;

3.6.22 Permitir visualizar e imprimir nas Unidades Escolares – Tipos de Ambientes Ocupados contendo: destinação do ambiente; tipo de ambiente.

3.6.23 Permitir visualizar e imprimir as Unidades de Educação Infantil eFundamental – Vagas contendo: Etapa/turma; capacidade; estudantesatendidos; vagas em aberto na turma.

3.6.24 Permitir visualizar e imprimir o Totalizador Municipal contendo: Área de ensino parcial/Integral; total de estudantes; percentual; total de unidades.

3.6.25 Permitir visualizar e imprimir Número de Crianças por Grupo/Faixa etária contendo: formato em totais grupos/turnos; formato em nomes com nome completo; data de nascimento; grupo/turma; turno/período.

3.6.26 Permitir visualizar e imprimir Unidades escolares – Projetos/Contra turno contendo: Turno; Quantidade de estudantes; Quantidade deturmas.

3.6.27 Permitir visualizar e imprimir o Total de Estudantes por Turma no Mês contendo: Mês; Etapa; Turno; Turma; Data de início/fim; horário de início e fim.

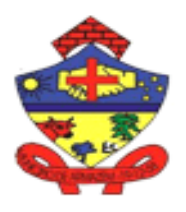

**MUNICIPIO DE ARM ESTADO DE SANTA CATARINA**

Praça 19 de Dezembro, 130 – Centro - Fone (48) 3645-0740. CEP 88.740-000 – Armazém – SC

3.6.28 Permitir visualizar e imprimir o Total de Estudantes por Faixa Etária;

3.6.29 Permitir visualizar e imprimir os Estudantes do Ensino Fundamentais Iniciais – Promovido/Aprovados, promovidos com Restrição,

3.6.30 Reprovados;

3.6.31 Permitir visualizar e imprimir os Estudantes do Ensino Fundamentalanos finais - Promovidos, promovidos com Restrição, Reprovados;

3.6.32 Permitir visualizar e imprimir a Matrícula por Situação/Gênero contendo: Turno; Etapa; total de estudantes por unidade;

3.6.33 Permitir visualizar e imprimir Total de Estudantes com nota Igual eInferior/Superior;

3.6.34 Permitir visualizar e imprimir o Rendimento Escolar por Etapa, Disciplina e Professor;

3.6.35 Permitir visualizar e imprimir o Rendimento Escolar por Disciplina – Anos iniciais;

3.6.36 Permitir visualizar e imprimir o Rendimento Escolar por Disciplina – Anos Finais;

3.6.37 Permitir visualizar e imprimir o Rendimento Escolar por disciplina;

3.6.38 Permitir visualizar e imprimir o Rendimento Escolar por Etapa (ano/série);

3.6.39 Permitir visualizar e imprimir o tipo do período letivo de cada unidadeescolar;

3.6.40 Permitir visualizar e imprimir o tipo de avaliações de cada unidadeescolar.

#### **4. Treinamento e Capacitação:**

A CONTRATADA deverá apresentar, quando solicitado, Plano de Treinamento destinado à capacitação dos usuários e técnicos operacionais paraa plena utilização das diversas funcionalidades de cada um dos sistemas, abrangendo os níveis funcional e gerencial, o qual deverá conter os seguintes requisitos mínimos:

4.1 Nome e objetivo de cada módulo de treinamento;

4.2 Público alvo;

4.3 Conteúdo programático;

4.4 Conjunto de material a ser distribuído em cada treinamento, incluindo apostilas, documentação técnica, etc.;

4.5 Carga horária de cada módulo do treinamento;

4.6 Processo de avaliação de aprendizado;

4.7 Recursos utilizados no processo de treinamento (equipamentos, softwares, filmes, slides, livros, fotos, etc.).

4.8 O treinamento para o nível técnico compreendendo: capacitação para suporte aos usuários, aspectos relacionados a configurações,monitoração de uso e permissões de acesso, permitindo que a equipe técnica possa propiciar o primeiro atendimento aos usuários, ou providenciar a abertura de chamado para suporte pela CONTRATADA.

4.9 As turmas devem ser dimensionadas por área de aplicação, sendo que cada turma não possuirá mais de 15 (quinze) participantes; a quantidadede usuários por sistema é irrelevante, devendo a proponente dimensionar seus custos pela quantidade de horas estimadas para cada treinamento, de cada módulo, além das demais despesas correlatas.

4.10 Deverá ser fornecido Certificado de Participação aos funcionários que tiverem comparecido a mais de 85% (oitenta e cinco por cento) das atividades de cada curso.

4.11 Os equipamentos disponíveis serão no mínimo de um microcomputador para cada dois participantes, fornecidos pela CONTRATANTE, a ser realizado nas dependências da entidade, devendo em todo caso haver disponibilidade de uma impressora, na sala de treinamento, para testes.

4.12 A CONTRATADA deverá treinar os usuários dentro do período de implantação, em carga horária e com métodos suficientes a capacitação para normal uso do ferramental tecnológico a ser fornecido.

4.13 A CONTRATANTE resguardar-se-á o direito de acompanhar, adequar e avaliar o treinamento

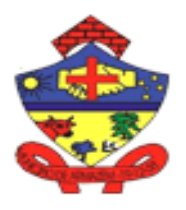

**MUNICIPIO DE ARI ESTADO DE SANTA CATARINA**

Praça 19 de Dezembro, 130 – Centro - Fone (48) 3645-0740. CEP 88.740-000 – Armazém – SC

contratado com instrumentos próprios, sendo que, se o treinamento for julgado insuficiente, caberá à CONTRATADA, sem ônus para a CONTRATANTE, ministrar o devido reforço.

## **5 Suporte Técnico:**

5.1.1 A CONTRATADA deverá disponibilizar meios de atendimento para suporte e atendimento ao usuário.

5.1.2 Deverá ser garantido o atendimento à entidade, no horário das 8h às 12he das 13h às 17h, de segunda a sexta-feira;

5.1.3 Poderá a CONTRATANTE chamar a central de atendimento da provedoravia linha telefônica.

## **5.2 Atendimento Técnico na sede da entidade:**

5.2.1 O atendimento a solicitação do suporte deverá ser realizado na sede da entidade, por técnico apto a prover o devido suporte ao sistema, com o objetivo de:

5.2.2 Esclarecer dúvidas que possam surgir durante a operação e utilizaçãodos sistemas;

5.2.3 Treinamento dos usuários da Administração Municipal na operação ou utilização do sistema em função de substituição de pessoal, tendo em vista demissões, mudanças de cargos, etc.;

5.2.4 Elaboração de quaisquer atividades técnicas relacionadas à utilização dossistemas após a implantação e utilização dos mesmos.

5.2.5 Prestação de serviços de consultoria e orientações aos usuários.

## **6 FUNCIONALIDADES ESPECÍFICAS**

Serviços a serem prestados;

Licenciamento mensal dos seguintes sistemas de gestão púbica:

#### **1. Gestão Educacional Módulo Matriz Curricular**

Permitir identificar a que curso pertence;

− Permitir a criação por tipo (Função Parametrizável): Ensino Fundamental;Ensino Médio; Ensino Profissionalizante; Ensino Técnico; Aceleração; Ensino Infantil; Ensino Especial; Projetos; Tempo Integral; Atendimento Hospitalar; Atendimento Domiciliar; Correção de Fluxo; Atividades Complementares; EJA.

− Permitir a criação por área de ensino (Função Parametrizável): Infantil com: Pré-Escolar; Creche; Classe de Alfabetização; Fundamental com: 1º ao 5º ano e/ou 1ª a 4ª série; 6º ao 9º ano e/ou 5ª a 8ª série; Áreas diversas (projetos). Médio; Profissionalizante; Educação de Jovens eAdultos;

− Permitir a criação por tipo de funcionamento (Função Parametrizável): Ano (ensino de 9 anos e/ou de 8 series); Etapa; Bloco; Nivelamento; Alfabetização; Aceleração;

− Permitir dividir a periodicidade em (Função Parametrizável): Anual;Semestral; Trimestral; Bimestral; Mensal.

− Permitir dividir o período diário em (Função Parametrizável): Diurno;Noturno.

− Permitir controlar o número de divisões a serem cumpridas (séries/etapas/ano);

− Permitir manter nomenclatura das divisões com: Ano; Série; Período;Ciclo; Bloco; Etapa; Fase.

- − Permitir a parametrização do percentual de frequência para aprovação;
- Permitir a seleção de frequência parcial para matrizes e turmas integrais;
- Permitir assinalar as disciplinas que a matriz conterá;
- − Permitir a exclusão de disciplinas da matriz;
- − Permitir a parametrização da duração da hora aula;
- − Permitir calcular a carga horária total do curso;
- − Permitir tipificar as disciplinas da matriz como: Regular; Inclusão Social;Optativa; Projetos;

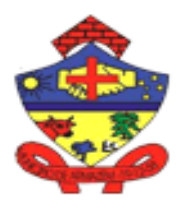

**MUNICIPIO DE ARM ESTADO DE SANTA CATARINA**

Praça 19 de Dezembro, 130 – Centro - Fone (48) 3645-0740. CEP 88.740-000 – Armazém – SC

Extraclasse; Estágio; Contratação.

- Permitir registrar o número de estudantes recomendado por turma;
- Permitir registrar se etapa é mista;
- − Permitir registrar a quantidade permitida de enturmações/ensalamentos;
- − Permitir registrar o número de aulas semanais da disciplina;

− Permitir a utilização de fórmula de avaliação por disciplina, integradocom o Módulo de Fórmulas de Avaliação;

- Permitir o controle do número de dependências;
- − Permitir a exclusão de disciplinas que a matriz conterá.

#### **Módulo de Fórmulas de Avaliação**

Funcionalidades disponíveis em nível de usuário:

− Permitir a avaliação nas formas: Numérica; Numérica com Complemento Descritivo; Descritiva; Conceito; Conceito e descritores; Conceito com Complemento Descritivo; Conceito com Correspondente Numérico; Conteúdo; Respostas tabuladas; Respostas por extenso; Transformação de Conceito em valores numéricos.

− Permitir fazer aplicação de uma ou mais formas de avaliação para a mesma disciplina.

− Permitir ter parâmetro no sistema disponível em nível de usuário referente à: Quantidade de casas decimais para a avaliação numérica; Descrição do Resultado Final; Nomenclatura do resultado final da avaliação descritiva; Quantidade de notas a ser utilizada em cadaperíodo; Nota mínima e máxima permitida; Fórmula matemática para cálculo das médias; Fórmula matemática para cálculo da nota mínima de exame para aprovação;

Permitir a parametrização conforme os habilidades, conceitos e conteúdos da BNCC;

Permitir a alteração dos conteúdos e componentes por níveis de ensino, área e etapa;

− Permitir pesos diferentes para as diferentes notas de cada período;Permitir parametrização para Exame Final e 2ª Época quando houver e quantas disciplinas poderão ser atendidas.

Permitir a parametrização de Aspectos Qualitativos e avaliar através de conceitos;

Permitir a parametrização de Aspectos Qualitativos e converter os conceitos em valores núméricos (nota).

## **Módulo de Calendário Escolar**

− Permitir a criação do calendário a partir de uma data inicial e final;

Permitir a criação de vários calendários escolares;

− Permitir a criação do calendário letivo, respeitando o tipo de unidadeeducativa, conveniada, calendário mensal diferenciado;

- − Permitir a criação de calendário diferenciado para cada unidade escolar;
- − Permitir a unidade escolar copiar o calendário escolar de outra unidade;
- Deve criar automaticamente os feriados oficiais:
- − Deve inibir a criação de turmas fora do calendário;
- Permitir o controle mensal das atividades desenvolvidas na escola;

− Permitir a inclusão de observações no momento da aprovação docalendário escolar de cada unidade;

- − Permitir a aprovação do calendário escolar pelos gestores municipais;
- Deve emitir mensalmente o calendário mensal da unidade escolar;
- Deve calcular automaticamente a quantidade de dias letivos;

− Permitir a criação do calendário do município e, de forma automática, a reutilização pela unidade escolar, alterando-se somente o que for específico a cada unidade escolar;

- − Permitir informar a data de início e fim de cada período letivo (bimestre/trimestre/semestre);
- Permitir informar datas de início e fim dos exames de 1<sup>a</sup>. e 2<sup>a</sup>. Época (exames finais) se

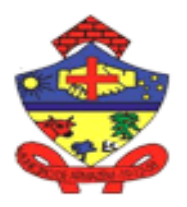

**MUNICIPIO DE ARM ESTADO DE SANTA CATARINA**

Praça 19 de Dezembro, 130 – Centro - Fone (48) 3645-0740. CEP 88.740-000 – Armazém – SC

#### houver;

− Permitir visualizar e imprimir o calendário anual da unidade escolar;

− Permitir a visualização dos quadros de horários para uma ou mais turmascom base nos dias letivos e não letivos;

Permitir parametrização e controle das permissões dos Portais Eletrônicos;

Permitir liberar períodos para registro de frequência diário ou no final doperíodo;

- Permitir liberar período de registro de avaliações;
- − Permitir liberar o período de consulta do portal do estudante.
- − Permitir controlar a data de liberação das consultas das notas, médiasfrequência.
- Permitir a aprovação do calendário escolar pelos gestores municipais;

− Permitir a inclusão de observações no momento da aprovação docalendário escolar de cada unidade.

- Permitir a reprovação do calendário por dia, mês ou ano;
- − Permitir a inclusão de observações durante a aprovação ou reprovaçãodo calendário;
- Permitir conter o motivo de reprovação;
- Não deve permitir utilizar o calendário reprovado;

#### **Módulo de Ambiente Escolar**

Funcionalidades disponíveis em nível de usuário:

− Permitir a consulta das características do ambiente da unidade escolar;

− Permitir a alteração dos dados do ambiente da unidade escolar, tais como: propriedade do imóvel, forma de ocupação, terreno em m², escritura pública, acesso com rampa, outros acessos e recursos deacessibilidade;

− Permitir o cadastro dos tipos de ambientes das unidades escolares,contendo: se é sala de aula sim/não, se está ativo sim/não;

Permitir o cadastro de ambientes das unidades escolares, contendo: nº, sigla, nome da sala, tipo do ambiente, localização, metragem,quantidade de cadeiras, quantidade de carteiras;

− Permitir o cadastro de ambiente das unidades escolares contendo: identificação e localização, projeto hidráulico, projeto elétrico e projeto arquitetônico;

− Permitir a inclusão da localização do ambiente escolar, última reforma capacidade de alunos, com ou sem acessibilidade, se climatizado;

Permitir a inclusão da quantidade de pontos de água, quantidade de vasos sanitários, quantidade de bebedouros, quantidades de mictórios;

− Permitir a inclusão da quantidade de pontos de energia elétrica, Ponto Luz Interruptor-Tomada Bipolar-Tomada Tripolar;

− Permitir a inclusão da quantidade de janelas, portas, teto, paredes e piso;

− Permitir a inclusão de ocorrências nos ambientes das unidades escolares,contendo: tipo de reforma, interdição, problemas de manutenção e a descrição da ocorrência;

− Permitir o registro histórico das reformas executadas, interdições e problemas de manutenção;

Permitir visualizar e imprimir relatórios de Ambientes das unidadesescolares;

− Permitir visualizar e imprimir relatórios de ambientes das unidadesescolares por unidade e nível/área de ensino;

− Permitir visualizar e imprimir relatórios de ambientes das unidadesescolares por tipo de ambiente;

− Permitir incluir Recursos de acessibilidade: Corrimão e guarda-corpos; elevador; rampas; portas com vão livre de no mínimo 80 cm; sinalização tátil (piso/paredes); sinalização visual (piso/paredes); pisos táteis; sinalização sonora; nenhum dos recursos.

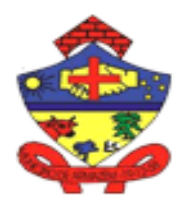

**MUNICIPIO DE ARMA ESTADO DE SANTA CAT** 

Praça 19 de Dezembro, 130 – Centro - Fone (48) 3645-0740. CEP 88.740-000 – Armazém – SC

− Permitir incluir problemas na unidade: Manutenção em dependência interna; manutenção em dependência externa; Problemas nas instalações elétricas; problemas nas instalações hidráulicas; problemas no telhado.

#### **Módulo de Educação Infantil**

O módulo Ensino Infantil será especificamente destinado às creches, centros e núcleos de educação infantil e demais unidades vinculadas ao ensino infantil que abrange a classe de alfabetização e préescola.

Integrado com a base centralizada deve possibilitar a unidade gestora de educação medir a necessidade e disponibilizar vagas nos locais específicos de maior procura.

− Permitir o registro das ocorrências do dia-a-dia dos estudantes, através de avaliações descritivas e/ou conceito com habilidades, além do controleda frequência on-line, e, também emitir todos os documentos e relatórios de que necessita a unidade escolar.

− Permitir a atualização do cadastro da unidade escolar, com os seguintes campos: Tipo; código IBGE; código MEC; CNPJ; endereço; número;complemento; bairro; distrito; local de funcionamento; município (código e Nome); UF; divisão regional; código município MEC; CEP; caixa postal; DDD; telefone; fax;

Permitir a inclusão dos dados: Se unidade oferece Educação Especial - AEE;

- − Permitir a inclusão dos dados: Quais os materiais didáticos específicos;
- Deve permitir a inclusão dos dados de quais os convênios com município;

− Permitir a inclusão dos dados: Se a unidade escolar está paralisada,extinta ou em funcionamento;

- − Permitir a inclusão dos dados: Qual o zoneamento;
- Permitir a inclusão dos dados: Se utiliza o portal do professor;
- − Permitir a inclusão dos dados do endereço Web/ página blog/;
- − Permitir a inclusão dos dados de endereço eletrônico;
- − Permitir a inclusão dos dados localização (rural/urbana);
- − Permitir a inclusão dos dados da data criação, tipo do ato, número doato, data do ato;
- − Permitir a inclusão dos dados da data de paralisação, tipo do ato, númerodo ato, data do ato;
- − Permitir a inclusão dos dados da data de extinção, tipo do ato, númerodo ato, data do ato;
- − Permitir a inclusão dos dados: oferece matrícula on-line: sim ou não;

− Deve permitir a inclusão e atualização cadastral de pessoas (estudantes),com os seguintes campos: Endereço, rua e número, bairro; CEP; telefonede casa; telefone do trabalho; telefone celular; município de residência; nacionalidade, naturalidade, endereço eletrônico e foto; se autoriza aulas presenciais: sim ou não;

Permitir consultar o endereço por CEP e pelo logradouro;

− Dos responsáveis: Nome do pai, e-mail, telefone trabalho, telefone residencial, telefone celular, recebe e-mail; Nome da mãe, e-mail, telefone trabalho, telefone residencial, telefone celular, recebe e-mail; outro responsável, e mail, telefone, recebe e-mail; data de nascimento, sexo; estado civil;

- Permitir a inclusão dos dados dos números de filhos;
- − Permitir a inclusão dos dados de renda familiar;
- − Permitir a inclusão dos dados da empresa onde trabalha;
- − Permitir a inclusão dos dados da profissão;
- Permitir a inclusão dos dados: se possui computador, sim ou não;
- − Permitir a inclusão dos dados cor/raça/etnia;
- Permitir a inclusão dos dados se recebe pensão, sim ou não;
- Permitir a inclusão dos dados se é beneficiário do programa BolsaFamília, sim ou não;
- Permitir a inclusão dos dados com quem mora;

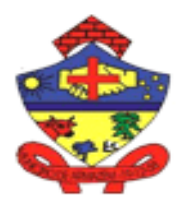

CEP 88.740-000 – Armazém – SC

− Permitir a inclusão dos dados: oriundo de escola pública, escola particular, escola municipal, escola estadual ou escola federal;

− Permitir a inclusão dos dados da pessoa que acompanha o estudante na vida escolar;

**MUNICIPIO DE ARMA** 

− Permitir a inclusão dos dados de saúde: Identificação de necessidade especial; plano de saúde (sim/não, nome); usa medicamentos (sim/não, nome); fator e tipo sanguíneo; alergia (sim/não, tipo, intolerância);fumante (sim/não); medidas biométricas (peso e altura); tipo de habilidade motora;

− Permitir a inclusão dos dados de deficiência da criança, contendo: tipos de deficiência, transtornos, TDAH, Síndromes, altas habilidades/superlotação, adaptação curricular, faz uso de recursos;

− Permitir a inclusão dos dados de transporte escolar: Utiliza (sim/não);

Zona de moradia (urbana/rural); Estrada pavimentada (sim/não); Distância da residência da unidade; Nome da linha de ônibus; Nome da empresa de transporte coletivo;

− Permitir o cálculo da distância via API do Google;

− Permitir a inclusão dos: CPF; RG, órgão expedidor, data expedição;Certidão civil, número, livro, folha, cartório (modelo novo e modeloantigo);

Permitir a inclusão dos dados referentes aos documentos necessários queo estudante deverá apresentar na matrícula (parametrizáveis), tais comoNotas Parciais, foto 3x4, Certidão de Nascimento, Comprovante de Residência, etc.;

− Permitir utilizar das funcionalidades de matriz curricular e fórmula de avaliação;

− Permitir anexar documentos na ficha do estudante;

- Permitir o controle e administração de turmas;
- Permitir a enturmação/ensalamento o de estudantes em turmas;
- − Permitir a enturmação/ensalamento a partir da lista de espera infantil;
- − Permitir a enturmação/ensalamento em turmas de projeto e apoiopedagógico;
- − Permitir a enturmação/ensalamento a partir da matrícula on-line;

Permitir a enturmação/Ensalamento selecionando o turno integral, matutino, vespertino, integral matutino, integral vespertino para turmas integrais;

− Deve permitir que a formação de turmas para o ano subsequente seja deforma automatizada de todos, de uma seleção de estudante ou individualmente;

- − Permitir a enturmação/ensalamento de todas as crianças das etapas do ano anterior:
- − Permitir a enturmação/ensalamento no ano subsequente de crianças em turmas agrupadas:
- Permitir enturmar em mais de uma turma/etapa;

− Permitir a identificação da criança enturmada em turmas de agrupamento/turmas mistas;

− Permitir a alteração da enturmação, do turno, data de saída e situaçãoda criança;

− Permitir atualizar dados biométricos, acuidade visual, se é recém-nascido, cartão do SUS e INEP;

- − Permitir atualizar dados do modelo de ensino: presencial, remoto ouhíbrido;
- − Permitir transferência, desistência e movimentações dos estudantes;
- − Permitir a transferência on-line entre unidades da rede municipal;
- Permitir a permuta/troca entre crianças unidades diferentes;

− Permitir matrícula de estudantes em disciplinas de inclusão social,optativas e outros tipos de disciplinas;

- Permitir dispensar disciplinas de estudantes;
- Permitir dispensar toda a turma de uma ou mais disciplinas;
- − Permitir a avaliação diferenciada para crianças AEE;
- − Permitir o registro da frequência do estudante;
- Permitir o registro de frequência dos estudantes inserindo motivos deausência;
- − Permitir registrar a avaliação (conteúdos, descritiva e/ou numérica) doestudante;

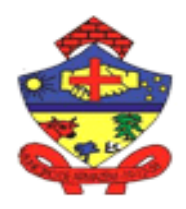

**MUNICIPIO DE ARMA ESTADO DE SANTA CATARINA**

Praça 19 de Dezembro, 130 – Centro - Fone (48) 3645-0740. CEP 88.740-000 – Armazém – SC

- − Permitir registrar a avaliação descritiva semestralmente;
- − Permitir registrar a avaliação descritiva anualmente;

Permitir o envio de correspondência eletrônica aos pais e/ou responsáveis;

− Permitir o registro de ocorrências das crianças individualmente;

Permitir o anexo de documentos diversos das crianças;

Permitir o anexo de documentos das turmas:

− Permitir a transferência dos dados do estudante no momento da transferência para outras unidades da mesma rede de ensino;

− Permitir consultas a dados estatísticos (Demonstrativos da Unidade/Ano, situação dos estudantes por disciplinas, total de matrículas por Área de Ensino, Total de matrículas por etapa);

Permitir atualizar dados de saúde para monitoramento;

Permitir a consulta de log dos usuários, registrando o dia, hora, sequência das alterações, inclusões e exclusões feitos no cadastro da criança, informando qual usuário e a unidade educativa;

Permitir a emissão do Boletim Escolar das avaliações por conteúdo e habilidades, descritiva ou numérica;

Permitir visualizar e imprimir Diário de Classe (Diário de frequência, Diário de Avaliação conteúdos, descritiva e/ou numérica);

− Permitir visualizar e imprimir Autorização Uso de Imagem;

− Permitir visualizar e imprimir o documento de Atestados (atestado de vaga, atestado de frequência) e Declarações (Declaração de transferência, Declaração de Matrícula e Negativa de Vaga);

Ser integrado com o Sistema de Calendário Escolar, não permitindo acriação de turma fora do calendário estabelecido;

Ser integrado com o Sistema de Controle Imobiliário, não permitindo acriação de turma sem ambiente (espaço físico) definido;

Ser integrado com o Sistema de Matriz Curricular, não permitindo criaçãode turma sem matriz oficial;Ser integrado com o Sistema de Fórmulas de Avaliação, não permitindo criação de turma sem adoção de fórmula de avaliação oficial;

Disparar automaticamente e-mail e ou SMS para os pais ou responsáveis, por ausência, notas inferiores ou necessidade de comparecimento.

- − Permitir a exclusão da unidade escolar em que a criança frequenta;
- − Permitir a exclusão de todo o cadastro da criança;
- − Permitir o atendimento em qualquer unidade escolar;
- − Permitir o atendimento na unidade selecionada;
- − Permitir a inclusão da desistência da vaga;
- − Permitir a impressão da ficha de cadastro e da ficha de inscrição dacriança;

− Permitir a visualização dos log de usuário e todas as alterações, inclusõese exclusões feitas na inscrição da criança;

− Permitir a visualização do dia, hora e o usuário que faça as alterações,inclusões e exclusões na inscrição da criança;

Deve permitir o registro de ocorrências contendo: tipo da vaga, pais não encontrados, mandado judicial, data e hora da ocorrência e os usuários que informaram as ocorrências;

Permitir o envio de SMS para os pais e/ou responsáveis pela criança;

− Permitir visualizar relatórios diversos da lista de espera:

− Permitir visualizar e imprimir relatórios de Classificação e Seleção porGrupo e Unidade Escolar;

- − Permitir visualizar e imprimir relatórios de Quantitativo de Inscrições porRegião e Unidade;
- Permitir visualizar e imprimir relatórios de Classificação Geral Inscriçãode Creche;
- − Permitir visualizar e imprimir relatórios de Inscritos por etapa/turma eUnidade Escolar;

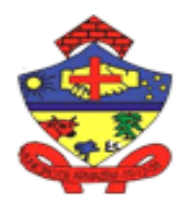

**MUNICIPIO DE ARM ESTADO DE SANTA CATA** 

Praça 19 de Dezembro, 130 – Centro - Fone (48) 3645-0740. CEP 88.740-000 – Armazém – SC

− Permitir visualizar e imprimir relatórios de Quadro de Vagas ListaInfantil;

− Permitir visualizar e imprimir relatórios de Crianças Selecionadas porMandado Judicial;

− Permitir visualizar e imprimir relatórios de Inscritos, Classificados e NãoSelecionados por Região e Unidade;

#### **Módulo Ensino Fundamental**

O módulo Ensino Fundamental é destinado ao Ensino Fundamental, de 8 e 9anos. Visa otimizar as atividades administrativas e operacionais das escolas básicas, permitindo o conhecimento e a quantificação da vida escolar e do rendimento dos estudantes. Gerenciar as informações, proporcionando autonomia quanto aalimentação dos dados e a emissão de relatórios.

Deve estar totalmente adaptado para trabalhar no Ensino Fundamental com anos (1º ao 9º e/ou 1ª a 8ª séries).

As fórmulas de avaliação devem ser parametrizáveis, permitindo a utilização de qualquer fórmula ou equação para gerar as notas e médias dos estudantes, possibilitando também avaliação pelo método descritivo.

Funcionalidades disponíveis em nível de usuário:

− Permitir incluir no cadastro da Unidade Escolar que contém o Ensino Fundamental, os seguintes campos:

− Tipo da Unidade Escolar; Código IBGE; Código MEC; CNPJ; Endereço; Número; Complemento; Bairro; Distrito; Local de Funcionamento; Município (Código e Nome); UF; Divisão Regional; Código Município MEC; CEP; Caixa Postal; DDD; Telefone; Fax; Endereço Web; Endereço Eletrônico; Localização (Rural/Urbana); Data criação, tipo do ato, número do ato, data do ato; Data paralisação, tipo do ato, número do ato, data do ato; Data extinção, tipo do ato, número do ato, data do ato;

− Permitir a inclusão e atualização do cadastro dos estudantes, com os seguintes campos:

De endereço: Rua e número; Bairro; CEP; Telefone casa; Telefone trabalho; Telefone celular; Município de residência; Nacionalidade; Naturalidade; Endereço Eletrônico; Foto; De Responsáveis: Nome do pai,e-mail, telefone trabalho, telefone residencial, telefone celular, recebe e- mail; Nome da mãe, e-mail, telefone trabalho, telefone residencial, telefone celular, recebe e-mail; outro responsável, e-mail, telefone, recebe e-mail;

Permitir consultar o endereço por CEP e pelo logradouro;

− Permitir o cálculo da distância via API do Google;

− Permitir à unidade escolar a escolha dos descritores etapa/turma/disciplina;

− Permitir o vínculo e a desvinculação dos descritores na etapa/turma/disciplina;

Permitir o compartilhamento da lista de descritores entre todas asunidades de ensino;

− Permitir a consulta de um ou mais descritores informando o código dodescritor, a sigla ou a descrição do descritor;

Deve permitir vincular conteúdos e descritores conforme BNCC;

− Impedir o cadastro de novos descritores que estejam fora da listacompartilhada;

Permitir a parametrização de Aspectos Qualitativos e avaliar através de conceitos;

− Informar data nascimento; Sexo; Estado civil; Número de Filhos; Renda familiar; Empresa onde trabalha; Profissão; Se possui computador; Cor/Raça/Etnia; Etnia;

Informar se participa do programa Bolsa Família;

De saúde: Identificação de necessidade especial; Plano de saúde (sim/não, nome); usa medicamentos (sim/não, nome); Fator e tiposanguíneo; Alergia (sim/não, tipo, intolerância); Fumante (sim/não);Medidas biométricas (peso e altura); Tipo habilidade motora;

− De transporte escolar: Utiliza (sim/não); Zona de moradia (urbana/rural); Estrada pavimentada (sim/não); Distância da residência da UE; Nome da linha de ônibus; Nome da empresa de transportecoletivo;

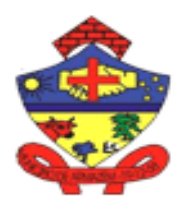

**ESTADO DE SANTA CATARINA** Praça 19 de Dezembro, 130 – Centro - Fone (48) 3645-0740. CEP 88.740-000 – Armazém – SC

**MUNICIPIO DE ARMA** 

− De documentos; CPF; RG, órgão expedidor, data expedição; Certidão civil, número, livro, folha, cartório;

Permitir inclusão de dados referentes aos documentos necessários que o estudante deverá apresentar na matrícula (parametrizáveis), tais como Histórico Escolar, Notas Parciais, foto 3x4, Certidão de Nascimento,Comprovante de Residência, etc.;

- Utilizar-se da Matriz Curricular e Fórmula de Avaliação definidos nosmódulos específicos;
- Permitir a matrícula on-line com inserção de anexo e documentosobrigatórios;

− Permitir a rematrícula dos estudantes com inserção da atualizaçãocadastral e anexa de documentos obrigatórios;

Permitir novas matrícula on-line com inserção da atualização cadastral e anexo de documentos obrigatórios;

- Permitir dispensar disciplinas de estudantes;
- Permitir dispensar toda a turma de uma ou mais disciplinas;
- − Permitir gerar quadro de vagas automaticamente;
- Permitir o controle e administração de turmas;
- Permitir a enturmação/ensalamento de estudantes em turmas;
- Permitir a enturmação/ensalamento a partir de turmas/etapas do anoanterior;
- Permitir a enturmação/ensalamento a partir do semestre anterior;
- − Permitir a enturmação/ensalamento em turmas de projeto e apoiopedagógico;
- − Permitir a enturmação/ensalamento a partir da matrícula on-line;
- − Permitir a montagem de turmas de forma automática para o anosubsequente;
- − Permitir registrar a frequência do estudante;
- − Permitir o registro da avaliação (conteúdo, descritiva e/ou numérica) doestudante;

Permitir a parametrização de Aspectos Qualitativos e converter os conceitos em valores núméricos (nota).

- Permitir o registro do Histórico escolar de estudantes recebidos detransferência;
- Permitir o envio de e-mail aos pais e/ou responsáveis;

− Permitir a transferência dos dados do estudante no momento da transferência on-line para outras unidades da mesma rede de ensino;

− Permitir a geração de arquivos para o Censo Escolar;

− Permitir consultas de dados estatísticos (Demonstrativos da UE/Ano,Situação dos estudantes por disciplinas, Total de matrículas por Área de Ensino, Total de matrículas por etapa);

- − Permitir Boletim Escolar das avaliações descritiva, numérica ou por conteúdo;
- Permitir visualizar e imprimir Autorização Uso de Imagem;

− Emitir Diário de Classe (Diário de Frequência, Diário de Avaliação Numérica, Diário de Avaliação Descritiva ou Diário de Avaliação Conteúdo);

Emitir documento de Atestados e Declarações (atestado de vaga, atestado de frequência) e Declarações (Declaração de transferência,Declaração de Matricula);

Emitir, visualizar e imprimir documento de Histórico Escolar;

Emitir Mapas para Conselho de Classe por período (Registro de Notas/Faltas, Notas entre intervalos, Resultado Final);

Funcionalidades disponíveis em nível de sistema:

Deve ser integrado com o Sistema de Calendário Escolar, não permitindoa criação de turma fora do calendário estabelecido;

Deve ser integrado com o Sistema de Controle Imobiliário, não permitindo a criação de turma sem ambiente (sala) definido;

− Deve ser integrado com o Sistema de Matriz Curricular, não permitindocriação de turma sem matriz oficial;

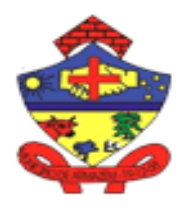

**ESTADO DE SANTA CATARINA** Praça 19 de Dezembro, 130 – Centro - Fone (48) 3645-0740. CEP 88.740-000 – Armazém – SC

**MUNICIPIO DE ARM** 

− Deve ser integrado com o Sistema de Fórmulas de Avaliação, nãopermitindo criação de turma sem adoção de fórmula de avaliação oficial;

Disparar automaticamente e-mail e\ou SMS para os pais ou responsáveis, por ausência, notas inferiores ou necessidade de comparecimento.

## **Módulo de Cadastro de Unidades Escolares**

Nesse modulo é possível cadastrar/editar os dados das unidades escolares, de modo que contenha o máximo de informações possíveis para uma ficha completa e detalhada.

Disponibilizam-se os seguintes passos no cadastro da Unidade Escolar

− Permitir incluir e editar endereço completo com: Logradouro; Número; Complemento; Bairro; CEP; Local de Funcionamento; Município (código enome); Distrito.

- − Permitir incluir e editar endereço Eletrônico (e-mail);
- Permitir incluir e editar endereco Web (site);
- Permitir incluir e editar telefones;
- Permitir incluir e editar fax:
- − Permitir incluir e editar localização com zona: Urbana; Rural.
- − Permitir incluir dados das Unidades Escolares vinculadas com: CNPJ;
- − Permitir cadastrar assinatura das Autoridades (diretor (a) e secretário (a)); Código do MEC;

Tipo da Unidade Escolar; Configurar Portais Eletrônicos; Data Início Funcionamento;

- − Permitir incluir e editar ato de criação com: Número; Data.
- − Permitir incluir e editar ato de paralisação com: Número; Data.
- − Permitir incluir e editar ato de extinção com: Número; Data.
- Permitir informar se atende ou não alunos com necessidades especiais:
- Permitir informar se atende ou não povos indígenas com matériasespecíficas;
- − Permitir incluir e editar cadastro dos níveis de ensino aplicados naunidade;
- − Permitir configurar a unidade utilizar ou não o Horário Escolar;
- − Permitir configurar a unidade a utilizar ou não o Planejamento de Aulas.

#### **Módulo Acompanhamento Escolar**

O módulo Acompanhamento Escolar registra os fatos significativos da vida escolar do estudante, criando uma biografia.

O módulo Acompanhamento Escolar deve ser disponibilizado aos Orientadores Educacionais, professores, especialistas em educação e diretores da unidade escolar e deve ter as seguintes funcionalidades:

− Permitir o registro anual do acompanhamento escolar;

− Permitir o cadastro de acompanhamentos escolares dos estudantes, contendo: matrícula, estudante, turno, etapa, nº etapa, nº doacompanhamento e acompanhamento aberto;

Permitir o cadastro de tabelas do tipo de acompanhamento escolar;

− Permitir o registro do tipo de Acompanhamento Escolar; elogio prêmio, Apoio pedagógico, advertência, suspensão;

− Permitir o cadastro de acompanhamento escolar contendo: responsável pelo acompanhamento, se a informação é restrita, data de fechamento, assunto, tipo, encaminhado para;

Permitir o cadastro de acompanhamento escolar contendo: se é externo ou interno, aguardando resposta, respondido, não lido e finalizado;

− Permitir o envio do acompanhamento escolar para outros professores eespecialistas da unidade escolar;

− Permitir a integração dos acompanhamentos escolares com o portal doprofessor;

− Permitir o recebimento dos acompanhamentos escolares enviados pelosprofessores no

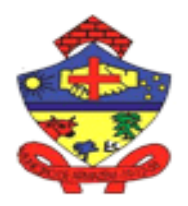

**MUNICIPIO DE ARI ESTADO DE SANTA CAT** 

Praça 19 de Dezembro, 130 – Centro - Fone (48) 3645-0740. CEP 88.740-000 – Armazém – SC

#### portal

- − Permitir visualizar e imprimir relatórios de Acompanhamentos escolaresabertos;
	- Permitir visualizar e imprimir relatórios de Acompanhamentos escolaresencerrados;
- − Permitir visualizar e imprimir relatórios de Acompanhamentos escolaresdos estudantes.

#### **Módulo de Consulta, Estatístico e Gerencial.**

O sistema deve ter por finalidade disponibilizar via internet diversas consultas, desde a nota e a frequência do estudante até dados estatísticos resultantes do tratamento dos dados de cada estudante.

− Permitir a consulta e/ou a rastreabilidade de cada usuário que utiliza o sistema;

Permitir rastrear pelo nome, CPF qual tipo de alteração, exclusão e inclusão os usuários realizaram;

Deve ter uma base de dados centralizada, oferecendo segurança, confiabilidade, disponibilidade permanente e em tempo real.

− Os seguintes dados deverão estar disponibilizados e centralizados em uma única base de dados: notas e frequências, históricas escolares e demais dados de estudantes, todos os dados sobre as unidades escolares, informações sobre o quadro de professores e quadro administrativo.

− Disponibilizar tabelas, gráficos, planilhas e outras formas estatísticas e gerenciais que poderão ser obtidas da base centralizada, através de ferramentas específicas de consulta, filtros e tratamento de dados.

- − Funcionalidades disponíveis para acesso geral:
- − Disponibilizar a consulta do Boletim Escolar;
- − Disponibilizar a consulta do Histórico Escolar;
- − Disponibilizar a consulta do cadastro das unidades escolares;
	- Disponibilizar consulta de âmbito quantitativos da unidade escolar; de estudantes e turmas no

Disponibilizar consulta de âmbito quantitativos do município; de estudantes e turmas no

− Disponibilizar relatório e ou consulta de estudantes que possam enquadrar na Infrequência e, portanto, estarem no APOIA.

Funcionalidades disponíveis para acesso interno: As funcionalidades listadas a seguir devem ser geradas por Unidade Escolar e Geral do Município, em Relatório:

- − Movimento Mensal de Matrícula da Educação Infantil;
- − Movimento Mensal de Matrícula dos Anos Iniciais;
- − Movimento Mensal de Matrícula dos Anos Finais;
- − Número de Estudantes por Série/Turma/Ano/Mês das Escolas de EnsinoFundamental;

− Número de Estudantes por Série/Ano/Mês das Escolas de Ensino Fundamental;

- − Número de Matrículas do Ensino Fundamental do Ano/Mês por UnidadeEscolar;
- − Movimento Mensal da Educação Infantil por Ano/Mês e Tipo de UnidadeEscolar;
- − Rendimento do Ensino Fundamental/Ano;
- − Rendimento por Ano e Área de Ensino;
- − Rendimento Escolar por Ano e Etapa.
- − Totais de estudante em turmas de projeto e tempo integral;

## **Módulo de Relatórios:**

#### **Relatório de Servidores**

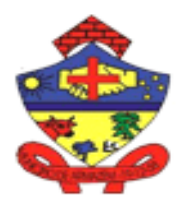

**MUNICIPIO DE ARM. ESTADO DE SANTA CATARINA**

Praça 19 de Dezembro, 130 – Centro - Fone (48) 3645-0740. CEP 88.740-000 – Armazém – SC

− Permitir visualizar e imprimir relatórios de Diretores por unidade escolare/ou de todas as unidades escolares;

− Permitir visualizar e imprimir relatórios de Secretários por unidadeescolar e/ou de todas as unidades escolares;

− Permitir visualizar e imprimir relatórios de Professores por disciplina/área; − Permitir visualizar e imprimir relatórios de professores da turma/disciplina;

− Permitir visualizar e imprimir relatórios de servidores por unidade escolare/ou de todas as unidades escolares;

Permitir visualizar e imprimir relatórios de servidores filtrando por: cargocom CPF, sem cargo e CPF e totais por unidade escolar;

− Permitir visualizar e imprimir relatórios de servidores efetivos atuando naunidade escolar;

Permitir visualizar e imprimir relatórios de Professores ACT – temporáriosatuando na unidade escolar;

Permitir visualizar e imprimir relatórios de professores excedentes;

− Permitir visualizar e imprimir relatórios de Servidores readaptados;

− Permitir visualizar e imprimir relatórios de professores em sala de aula;

− Deve permitir visualizar e imprimir relatórios de servidores em licençasaúde;

− Permitir visualizar e imprimir relatórios de servidores em licença prêmio;

− Permitir visualizar e imprimir relatórios de professores efetivos da área;

− Permitir visualizar e imprimir relatórios de professores da área filtrandopor nível de ensino: creche, pré-escola e ensino fundamental;

Permitir visualizar e imprimir relatórios de servidores por cargo;

Permitir visualizar e imprimir relatórios de professores por formação, área de atuação e disciplina;

− Permitir visualizar e imprimir relatórios de disciplina sem professoresatuantes;

− Permitir visualizar e imprimir relatórios de cadastro pessoal dos servidores;

− Permitir visualizar e imprimir relatórios de servidores da unidade escolar;

− Permitir visualizar e imprimir relatórios de servidores exercendo funçãoou a disposição em outra unidade escolar;

− Permitir visualizar e imprimir relatórios de funções administrativas;

− Permitir visualizar e imprimir relatórios de professores efetivos afastados;

− Permitir visualizar e imprimir relatórios de servidores da unidade escolarcom endereço;

Permitir visualizar e imprimir relatórios de servidores da unidade escolar com função/ disciplina e período;

− Permitir visualizar e imprimir relatórios de professores por disciplina emsala de aula;

Permitir visualizar e imprimir relatórios de servidores aniversariantes;

− Deve permitir visualizar e imprimir relatórios de ficha cadastral deservidores em branco;

− Permitir visualizar e imprimir relatórios de fichas funcionais dos servidores;

− Permitir visualizar e imprimir relatórios de Funcionários eleitores daunidade escolar;

− Permitir visualizar e imprimir relatórios de professores do ensino fundamental por situação funcional;

− Permitir visualizar e imprimir relatórios de Carteira profissional dosservidores;

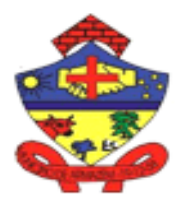

**MUNICIPIO DE ARM ESTADO DE SANTA CATARINA**

Praça 19 de Dezembro, 130 – Centro - Fone (48) 3645-0740. CEP 88.740-000 – Armazém – SC

#### **Relatório de Diário de Classe**

- − Permitir visualizar e imprimir relatórios de capa do diário de Classe;
- Permitir visualizar e imprimir relatórios de diário de frequência;
- − Permitir visualizar e imprimir relatórios de diário de frequência somenteum registro de turno;

− Permitir visualizar e imprimir relatórios de diário de frequência comregistro para cada turno;

- − Permitir visualizar e imprimir relatórios de diário de frequência por
- − disciplina;

− Permitir visualizar e imprimir relatórios de diário de frequência com todasas situações dos estudantes;

− Permitir visualizar e imprimir relatórios de diário de frequência comhorário de aulas do estudante;

- − Permitir visualizar e imprimir relatórios de diário de frequência com datade nascimento;
- − Permitir visualizar e imprimir relatórios de registro de avaliações doportal do professor;
- Permitir visualizar e imprimir relatórios de diário de frequência
- selecionando os períodos, data início e data fim;
- − Relatório de Colegiado de Classe
- − Permitir visualizar e imprimir relatórios de colegiado de classe notas efaltas por período;

− Permitir visualizar e imprimir relatórios de colegiado de classe notas efaltas – média final;

− Permitir visualizar e imprimir relatórios de colegiado de classe do mapa eata dos resultados finais;

− Permitir visualizar e imprimir relatórios de colegiado de classe do espelhode notas e faltas;

− Permitir visualizar e imprimir relatórios de colegiado de classe situaçãode estudantes por disciplina;

− Permitir visualizar e imprimir relatórios de colegiado de classe da relação de estudantes/disciplina;

− Permitir visualizar e imprimir relatórios de estudantes por situação;

− Permitir visualizar e imprimir relatórios de colegiado de classe do mapado conselho de classe descritivo;

- − Permitir visualizar e imprimir relatórios de colegiado de classe nota quefalta para exame;
- − Permitir visualizar e imprimir relatórios de colegiado de classe de
- − Estudante em oportunidade;
- − Permitir visualizar e imprimir relatórios de dos estudantes aprovados pelocolegiado de classe;

#### **Relatório de Atestados**

- − Permitir visualizar e imprimir atestado de vaga;
- − Permitir visualizar e imprimir atestado de frequência;
- − Permitir visualizar e imprimir declaração de transferência;
- − Permitir visualizar e imprimir declaração de matrícula;
- Permitir visualizar e imprimir declaração de matrícula provisória;

#### **Relatório de Turmas**

- Permitir visualizar e imprimir relatórios de turmas das carteiras dosestudantes;
- − Permitir visualizar e imprimir relatórios de turmas dos boletins escolares;
- − Permitir visualizar e imprimir relatórios de turmas das notas e faltas porperíodo;
- Permitir visualizar e imprimir relatórios de turmas e os documentospendentes de cada estudante;
- − Permitir visualizar e imprimir relatórios de turmas da relação dos
- − Estudantes por situação;

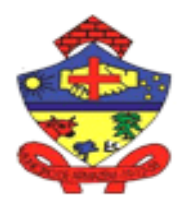

**MUNICIPIO DE ARMA ESTADO DE SANTA CATARINA**

Praça 19 de Dezembro, 130 – Centro - Fone (48) 3645-0740. CEP 88.740-000 – Armazém – SC

− Permitir visualizar e imprimir relatórios de históricos escolares de todasas estudantes da turma;

− Permitir visualizar e imprimir relatórios de atestados de frequência;

− Permitir visualizar e imprimir relatórios de turmas de todas as criançascom deficiência;

− Permitir visualizar e imprimir relatórios de turmas das notas iguais einferiores de todos os estudantes;

− Permitir visualizar e imprimir relatórios de turmas da média geral dosestudantes;

Permitir visualizar e imprimir relatórios de turmas e as fichas, de

− Cadastro, matrícula e rematrícula;

− Permitir visualizar e imprimir relatórios de turmas do espelho deavaliação mensal;

− Permitir visualizar e imprimir relatórios de turmas de todo o estudanteaniversariantes do mês;

− Permitir visualizar e imprimir relatórios de turmas de todos os estudanteaniversariantes;

Permitir visualizar e imprimir Autorização Uso de Imagem;

− Permitir visualizar e imprimir relatórios de turmas de estudantes comnaturalidade;

− Permitir visualizar e imprimir relatórios de turmas da emissão do

− Certificado de conclusão do ensino fundamental;

− Permitir visualizar e imprimir relatórios de turmas de estudantes parateste de acuidade visual;

− Permitir visualizar e imprimir relatórios de turmas de estudantes comendereço, nome e CPF dos pais;

− Permitir visualizar e imprimir relatórios de estudantes com fotografia(carômetro);

− Permitir visualizar e imprimir relatórios de diagnóstico de saúde – fichanutricional;

− Permitir visualizar e imprimir relatórios de turmas das fichas de

− Acompanhamento do estudante;

− Permitir visualizar e imprimir relatórios de turmas dos laudos médicos detodos os estudantes;

Permitir visualizar e imprimir relatórios de turmas de todos os históricospendentes;

− Relatório de Estudantes

− Permitir visualizar e imprimir relatórios de estudantes com distorçãoidade/série no ensino fundamental;

− Permitir visualizar e imprimir relatórios de estudantes aniversariantes domês;

- − Permitir visualizar e imprimir relatórios de estudantes com cadastroduplicado;
- Permitir visualizar e imprimir relatórios de estudantes por situação noperíodo;

Permitir visualizar e imprimir relatórios de estudantes admitidos noperíodo;

− Permitir visualizar e imprimir relatórios de estudantes movimentados noperíodo;

− Permitir visualizar e imprimir relatórios das famílias dos estudantes;

− Permitir visualizar e imprimir relatórios de estudantes transportados porfaixa de distância;

− Permitir visualizar e imprimir relatórios estudantes atendidos pelo bolsafamília no período;

− Permitir visualizar e imprimir relatórios de estudantes incluídos noperíodo;

Permitir visualizar e imprimir relatórios de saúde dos estudantes;

Permitir visualizar e imprimir relatórios de estudantes estrangeiros;

− Permitir visualizar e imprimir relatórios de estudantes com frequênciainferior a 75%;

Permitir visualizar e imprimir relatórios de estudantes e suas respectivasfaixas de renda familiares;

− Permitir visualizar e imprimir relatórios de estudantes que frequentammais de uma turma/etapa/turno;

− Permitir visualizar e imprimir relatórios de estudantes não matriculados;

− Permitir visualizar e imprimir relatórios de estudantes que possuem ounão computador e

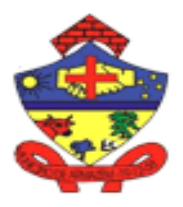

**MUNICIPIO DE ARI ESTADO DE SANTA CATARINA**

Praça 19 de Dezembro, 130 – Centro - Fone (48) 3645-0740. CEP 88.740-000 – Armazém – SC

internet em suas residências;

Permitir visualizar e imprimir relatórios de estudantes que possuem ounão documentos anexados no sistema;

- − Permitir visualizar e imprimir relatórios de autorização uso de imagem;
- − Permitir visualizar e imprimir relatórios de estudantes transportados.

## **Relatórios do Portal do professor**

- − Permitir visualizar e imprimir relatórios do portal do professor dos
- estudantes sem avaliação;
- Permitir visualizar e imprimir relatórios do portal do professor deestudantes sem frequência;

− Permitir visualizar e imprimir relatórios do portal do professor estudantes presentes no dia/hora;

− Permitir visualizar e imprimir relatórios do portal do professor do diáriode frequência;

Permitir visualizar e imprimir relatórios do portal do professor do diáriode frequência com motivos de ausência;

- Permitir visualizar e imprimir relatórios do portal do professor;
- Permitir visualizar e imprimir relatórios do portal do professor do diáriode avaliação;
- Permitir visualizar e imprimir relatórios do portal do professor dosconteúdos dos períodos;
- − Permitir visualizar e imprimir relatórios do portal do professor dosconteúdos das aulas;

Permitir visualizar e imprimir relatórios do portal do professor deprofessores que não aplicaram nota de recuperação;

− Permitir visualizar e imprimir relatórios do portal do professor dosprofessores que deram ponto extra;

Permitir visualizar e imprimir relatórios de estudantes que visualizaram ou não as atividades no portal do estudante, encaminhada pelos professores;

- − Permitir visualizar e imprimir relatórios de estudantes que postaram ou não as atividades;
- − Permitir visualizar e imprimir relatórios de professores sobre atividades;
- − Permitir visualizar e imprimir relatórios de estudantes por Situação das Avaliações;

## **Módulo de Arquivo do Estudante**

- − Permitir armazenar a imagem dos documentos do estudante;
- − Permitir a localização em arquivo físico dos documentos do estudante;
- Permitir a criação de novas pastas.

## **Módulo Diário de Classe Eletrônico**

O módulo Diário de Classe Eletrônico deve ser disponibilizado ao professor em sala de aula. Substitui o Diário de Classe impresso e deve ter no mínimo as seguintes funcionalidades:

- Registrar a frequência dos estudantes;
- Registrar o conteúdo de cada período (bimestre, trimestre, semestre);
- − Registrar o conteúdo da aula;
- Criar a agenda de avaliações de cada período;
- − Informar notas de trabalhos e avaliações;
- Registrar ocorrências dos estudantes; e, disponibilizar consulta dasavaliações mensais de cada disciplina da turma;
- Deve calcular a média bimestral automaticamente após a digitação dasnotas;

#### **Módulo Quadro de Vagas de Estudantes**

Usuário com permissão para o módulo especifico para gerenciamento,

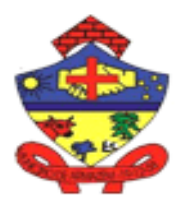

**MUNICIPIO DE ARM ESTADO DE SANTA CATARINA**

Praça 19 de Dezembro, 130 – Centro - Fone (48) 3645-0740. CEP 88.740-000 – Armazém – SC

cadastro, alteração e exclusão do quadro de Vagas:

- Permitir a criação de vagas de cada Unidade Escolar;
- − Permitir configurar período início e fim das inscrições online;

− Controle da data de nascimento data corte para ingresso a partir de seisanos completo, respeitando a qual série/ano o mesmo será inscrito;

- − Permitir a criação do quadro de vagas por área de ensino;
- − Permitir a criação do quadro de vagas por Etapa;
- − Permitir a criação do quadro de vagas por Turno;
- Quantitativo de vagas para matricula de novos estudantes;
- Quantitativo de vagas para rematrícula de estudantes;
- Permitir a reutilização das configurações de um ano para o outro;

− Permitir a inscrição de forma manual (um estudante por vez), na unidade escolar, mas obedecendo ao critério do quadro de vagas;

− O processo se dá de forma automático no controle de vagas disponíveis em cada unidade escolar, a partir do momento que as vagas são ocupadas ou abertas;

− Permitir visualizar e imprimir Indicadores da Matrícula on-line;

− Permitir visualizar e imprimir Quadro de Vagas Matrícula Pré – Escolar;

− Permitir visualizar e imprimir Quadro de Vagas Matrícula Ensino Fundamental;

− Permitir visualizar e imprimir Total de Alunos no matrícula online;

− Permitir visualizar e imprimir Alunos Matriculados;

## **2. Transporte Escolar**

Funcionalidades disponíveis em nível de usuário:

Permitir o gerenciamento dos estudantes da rede municipal e de outras redes que utilizam o transporte municipal;

− Permitir o cadastramento dos veículos envolvidos no transportemunicipal, com dados de placa, tipo, RENAVAM, marca, modelo, ano fabricação, número de assentos e capacidade de estudantes;

Permitir o cadastramento dos itinerários existentes no município;

Permitir o cadastramento dos trajetos que comporão os itinerários;

− Permitir o cadastramento dos motoristas dos veículos, com nome, CPF, RG e CNH;

Permitir o cadastramento das contas de despesas, tais como Salários, Combustível, Manutenção de Veículos, etc.;

− Permitir a alocação dos estudantes nos itinerários, definindo o período,os dias da semana, o horário de início e fim, o tipo de itinerário, etc.;

Permitir o lançamento das despesas de todos os itens envolvidos, tais como salário de motoristas, combustíveis e manutenção dos veículos, etc.;

− Permitir extrair informações mensais/anuais da quantidade de estudantes transportados, quantidade por faixa de distância, etc.;

− Permitir extrair informações dos montantes gastos com as diversas

contas de despesa, como combustível, manutenção dos veículos, salários, etc.;

## **3. Portal do Estudante**

O módulo Portal do Estudante deverá ser disponibilizado via Internet para acesso público para pais, estudantes e/ou responsáveis, mediante autenticaçãoindividual, para que tenham acesso às seguintes funcionalidades:

− Permitir que os estudantes visualizar as atividades novas, finalizadas e não finalizadas por disciplina;Permitir que o estudante visualizar o conteúdo da atividade proposta peloprofessor;

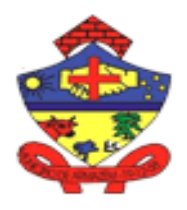

**MUNICIPIO DE ARMA ESTADO DE SANTA CATARINA**

Praça 19 de Dezembro, 130 – Centro - Fone (48) 3645-0740. CEP 88.740-000 – Armazém – SC

- − Permitir que o estudante clique no link e seja direcionado ao site indicadopelo professor;
- − Permitir que o estudantes responda a atividade;
- − Permitir que o estudante insira uma resposta descritiva da atividade;
- − Permitir que o estudante insira anexo como resposta para o professor;
- − Permitir a consulta de dados cadastrais;
- − Permitir a atualização cadastral;
- − Permitir visualizar e imprimir o Boletim Escolar;
- − Permitir a consulta dos seus Professores e Disciplinas;
- − Permitir a consulta da relação dos colegas da turma;
- − Permitir a consulta do conteúdo das disciplinas que frequenta;
- − Permitir a emissão da Carteira de Estudante;
- − Permitir a consulta do Histórico Escolar;
- − Permitir a emissão de Atestado de Frequência;
- − Permitir a consulta da Agenda das avaliações;
- − Permitir a consulta ao Calendário Escolar de sua escola;
- − Permitir a consulta assiduidade/frequência do estudante;
- − Permitir a integração com o acompanhamento escolar;
- − Permitir a consultar eventos na escola;
- − Permitir consultar a evolução do aprendizado do estudante;
- − Permitir consultar dados do Sistema de Biblioteca;
- − Permitir consultar dados biométricos e de Uniforme Escolar;
- − Permitir consultar a lista de material escolar exigida no ano letivo;
- − Permitir consultar os recados dos professores, secretaria e direção escolar;
- − Permitir consultar a Agenda de compromisso.

− Permitir consultar material de apoio, para acompanhamento das aulas econteúdos dados pelos professores;

Permitir a troca de mensagens com os professores da turma/disciplinas.

#### **4. Portal do Professor**

Módulo para ser utilizado pelo professor que substitui o Diário de Classeimpresso e todos os demais documentos e anotações. Destacamos as principais funcionalidades:

- − Permitir o bloqueio de acesso ao sistema em determinados horários;
- Permitir o registro da frequência diária dos estudantes;
- Permitir o registro de frequência no fim do período, incluindo total defaltas;
- − Permitir o registro da frequência a cada aula ministrada;

− Permitir o registro da frequência dos estudantes por período matutinoe/ou vespertino para turmas integrais;

- − Permitir o registro da frequência dos estudantes do modelo de ensinohíbrido ou remoto;
- − Permitir o registro da frequência dos estudantes informando motivos deausência;

− Permitir o registro da frequência dos estudantes possibilitando digitarobservações da ausência ou falta injustificadas, justificada e outros;

- Permitir o registro do conteúdo da disciplina de cada período (bimestre,trimestre, semestre);
- Permitir o anexo de material de apoio do professor;

− Permitir a visualização do calendário letivo, contendo a legenda deatividades pedagógicas, feriados e dias não letivos;

− Permitir o acesso aos manuais interativos contendo auxílio de cada itemdo portal do professor;

− Permitir o acesso ao log de toda alteração, inclusão e exclusão realizadospelo professor;

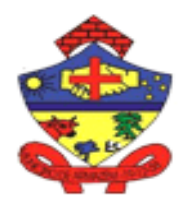

**MUNICIPIO DE ARMA ESTADO DE SANTA CATARINA**

Praça 19 de Dezembro, 130 – Centro - Fone (48) 3645-0740. CEP 88.740-000 – Armazém – SC

- Permitir o registro dos conteúdos das aulas;
- − Permitir a atualização cadastral dos dados pessoais do professor;

Permitir o registro dos conteúdos das aulas planejados ou as práticas pedagógicas, respeitando a organização do período letivo de cada unidade educativa;

− Permitir a criação da agenda de avaliações de cada período bimestre/trimestre e semestre;

− Permitir a digitação de notas de cada avaliação realizada:

− Permitir a criação da agenda de avaliações do período (bimestre/trimestre), com data de aplicação, data da recuperação e o peso da avaliação e data/hora que libera a nota;

− Definir se o tipo de avaliação fará parte da composição da média final;

− Possibilitar a inclusão de materiais de apoio para o estudante;

− Possibilitar a inclusão de acompanhamento escolar, fazendo a troca de informações do acompanhamento entre o professor e os especialistas da

unidade escolar;

− Possibilitar a visualização das habilidades e conceitos vinculados em cada período bimestre/trimestre/semestre;

- Deve permitir a inclusão de notas de trabalhos e avaliações;
- Permitir a inclusão do ponto extra para os estudantes;

− Permitir a inclusão da nota de transferência para estudantes transferidos;

Permitir o registro de planejamento diferenciado para os níveis deEducação Infantil, Ensino Fundamental e EJA;

- − Permitir o registro de planejamento por período: bimestre/semestre/trimestre e mensal;
- − Permitir o registro de planejamento quinzenal;
- − Permitir o registro de planejamento semanal;
- Permitir o registro de planejamento diário;

Permitir o professor avaliar a partir de descritores de objetivos específicos de aprendizagem com base na BNCC;

− Permitir a visualização automática do cálculo das notas parciais conformea inclusão das notas das avaliações;

- − Permitir o processamento automático do cálculo das médias dos períodose das médias finais;
- Permitir o registro de atividades para os estudantes;
- Permitir a descrição da atividade para os estudantes;
- Permitir colocar o nome e tipo de documento;
- Permitir inserção de anexos;
- Permitir inserção de referências bibliográficas;
- − Permitir a inserção de link para outros sites;
- − Permitir colocar a duração da atividade;
- − Permitir informar se é ou não obrigatório o estudante dar um retorno aoprofessor da atividade;

− Permitir informar se é ou não obrigatório que o estudante encaminhe umanexo da atividade para o professor;

- − Permitir inserir data e hora para liberar a atividade para os estudantes;
- Deve permitir inserir data e hora para entrega da atividade por parte dosestudantes;
- − Permitir liberar a atividade apenas para estudantes que necessitam deadaptação curricular;

− Permitir ao professor incluir os códigos dos conteúdos que estão sendoavaliados em cada atividade;

- Permitir informar para qual período essa atividade é válida;
- − Permitir que o professor alterasse o prazo de entrega da atividade;
- − Permitir que o professor visualize e de o parecer sobre a atividadeentregue pelo

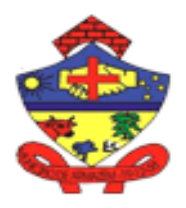

**MUNICIPIO DE ARMA ESTADO DE SANTA CAT** 

Praça 19 de Dezembro, 130 – Centro - Fone (48) 3645-0740. CEP 88.740-000 – Armazém – SC

#### estudante;

Permitir a consulta de todos os estudantes:

− Permitir a consulta dos estudantes híbridos e/ou remotos;

− Permitir a consulta de todos os estudantes visualizando o carômetro;

− Permitir a consulta de todos os estudantes por situação;

− Permitir visualizar e imprimir relatórios de utilizados pelo professor;

− Permitir visualizar e imprimir relatórios de Capa do diário de classe;

Permitir visualizar e imprimir relatórios de Diário de Frequência;

− Permitir visualizar e imprimir relatórios de boletins numéricos, boletins de conceito/descritores e descritivo;

Permitir visualizar e imprimir relatórios de Conteúdo das aulas;

Permitir visualizar e imprimir relatórios de Registro das avaliações;

− Permitir visualizar e imprimir relatórios de notas parciais dos estudantes;

− Permitir visualizar e imprimir relatórios de Mapa de notas com recuperação;

Deve permitir visualizar e imprimir relatórios de Espelho de Conselho deClasse;

− Permitir visualizar e imprimir relatórios de Responsabilidade do estudante;

− Permitir visualizar e imprimir relatórios de notas e faltas do período;

− Permitir visualizar e imprimir relatórios de Estudantes em oportunidade;

− Permitir visualizar e imprimir relatórios de Estudantes que visualizaramas atividades da disciplina;

− Permitir visualizar e imprimir relatórios de Estudantes que não visualizaram as atividades da disciplina

− Permitir visualizar e imprimir relatórios de Situação dos estudantes pordisciplina;

− Permitir visualizar e imprimir relatórios de Estudantes que postaramatividades da disciplina;

Permitir visualizar e imprimir relatórios de Estudantes que não postaramatividades da disciplina;

− Permitir visualizar e imprimir relatórios de atividades postadas noperíodo;

− Permitir visualizar e imprimir relatórios de atividades postadas de todasas disciplinas;

− Permitir o registro das ocorrências dos estudantes e disponibilizarconsulta das avaliações mensais de cada disciplina da turma;

Permitir a troca de mensagens entre o professor e o estudante via recados agendados;

− Calcular a média dos períodos automaticamente após a digitação das notas;

− Informar os conceitos de cada habilidade vinculada ou trabalhado pelos docentes na disciplina;

− Permitir a inclusão dos conceitos em cada descritor vinculado individualmente por estudante;

− Permitir a inclusão dos conceitos em cada descritor vinculado para todos os estudantes da turma;

− Permitir a inclusão de avaliação diferenciada: descritiva, numérica, e/ou conceito e descritores para estudantes em atendimento educacional especializado - AEE;

− Permitir a inclusão de avaliação complementar: Numérica com complemento descritivo, Conceito e descritores com complemento numérico, conceito na disciplina com correspondente numérico;

Permitir replicar a avaliação descritiva para todas as disciplinas;

− Permitir replicar a situação final do estudante para todas as disciplinas;

− Permitir replicar o conteúdo diário para uma ou mais turmas/disciplinasdo professor

− Permitir o registro de frequência que deve respeitar os dias constantesno horário escolar;

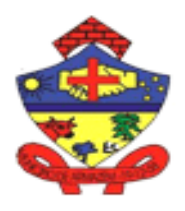

**MUNICIPIO DE ARM ESTADO DE SANTA CATARINA**

Praça 19 de Dezembro, 130 – Centro - Fone (48) 3645-0740. CEP 88.740-000 – Armazém – SC

− Permitir o planejamento de aulas deve respeitar os dias constantes nohorário escolar;

− Permitir o registro das aulas ministradas que deve respeitar os diasconstantes no horário escolar;

- − Permitir a integração com o acompanhamento escolar;
- Permitir a integração com o calendário escolar;
- − Permitir a integração com modulo de recursos humanos;

− Permitir criar recados para os pais/estudantes, tipificando de acordo coma característica, e possibilitando também ser enviado por e-mail;

- − Permitir criar atividades quanto ao modelo de ensino adotado conformePLANCONEDU:
- Todos Estudantes da turma/disciplina
- Aos que NÃO necessitam de Readaptação Curricular
- Somente aos que NECESSITAM de Readaptação Curricular
- Permitir criar atividades quanto às Aulas Presenciais e Não Presenciais, válidas para:
- Somente do Grupo 1 Presencial
- Somente do Grupo 2 Presencial
- Todos somente dos Grupos Presenciais
- Todos Estudantes NÃO Presenciais
- TODOS estudantes (Presenciais e Não Presenciais)
- Permitir a troca de mensagens entre o professor e os estudantes;
- Permitir a troca de mensagens entre o professor e a turma;

## **5. Módulo de Recursos Humanos**

O módulo de Recursos Humanos tem por finalidade gerenciar e disponibilizarinformações sobre todos os dados cadastrais e funcionais dos servidores efetivos e contratados nas unidades escolares, unidades administrativas egerencias da Secretaria de Educação.

O módulo pode ser integrado com o sistema de Recursos Humanos adotado pela Contratada, desde que sejam disponibilizados meios para tal integração, tais como Views de Acesso aos Dados, APIs para Integração, WebService para Integração.

Mantem um completo cadastro funcional e lotação dos professores e demais servidores, tanto das unidades escolares quanto das unidades administrativas e gerenciais da Secretaria de Educação Municipal.

Registra as movimentações de toda e qualquer natureza, monitora as licenças (médicas, prêmio). Realiza o acompanhamento de todos os tiposde afastamentos e outras funções, quantifica a necessidade real decontratação de professores admitidos em caráter temporário, mantendo para todos os casos o histórico do evento.

− Permitir a inclusão do cadastro pessoal com: Logradouro, número, complemento, bairro, CEP, cidade, UF, telefones para contado, endereço eletrônico;

− Permitir a inclusão de Documento de Identidade (RG), Carteira de Trabalho, número PIS/PASEP, Título de Eleitor, Carteira de Reservista, Carteira Nacional de Habilitação, Conta Bancária; Outros.

- − Permitir a inclusão do nível de Formação;
- − Permitir a inclusão da Habilitação e Área de Habilitação;

− Permitir a inclusão do cadastro funcional para: Administrativos Efetivos: Cargo; Função; Situação funcional; Data de posse; Data início ingresso na Unidade Escolar; Data fim na Unidade Escolar; Motivo do ingresso; Carga horária.

− Permitir a inclusão do cadastro funcional para: Administrativos Temporários: Cargo; Função; Situação funcional; Data início do contrato; Data fim do contrato; Motivo de contratação; Motivo da dispensa; Carga horária.

− Permitir a inclusão do cadastro funcional para: Outros Administrativos: Cargo; Função; Situação funcional; Data início na Unidade Escolar; Data fim na Unidade Escolar; Carga horária;

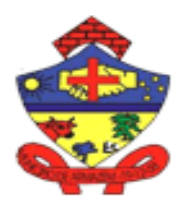

**ESTADO DE SANTA CATARINA** Praça 19 de Dezembro, 130 – Centro - Fone (48) 3645-0740. CEP 88.740-000 – Armazém – SC

**MUNICIPIO DE ARM** 

− Permitir a inclusão do Cadastro Funcional para: Professores Efetivos: Cargo; Função; Situação funcional; Data de posse; Data início ingresso na Unidade Escolar; Data fim na Unidade Escolar; Motivo do ingresso; Carga horária; Informação de alteração de carga horária; Unidade(s) Escolar (es) onde completa aulas.

Permitir a inclusão de cadastro funcional de Professores Temporários: Cargo; Função; Situação funcional; Data início do contrato; Data fim do contrato; Motivo de contratação; Motivo da dispensa; Carga horária. Informação de alteração de carga horária. Unidade(s) Escolar (es) onde completa aulas.

− Permitir a inclusão de cadastro funcional de outros Professores: Cargo;

Função; Situação funcional; Data início na Unidade Escolar; Data fim naUnidade Escolar; Carga horária.

− Permitir visualizar e imprimir carteira profissional dos servidores;

− Permitir a distribuição de aulas para professores titulares;

− Permitir a distribuição de aulas vinculadas;

Permitir a distribuição de aulas para Professores Temporários somenteapós a distribuição de aulas para os Professores Efetivos;

− Permitir controle da distribuição de acordo com a matriz curricular;

− Permitir o controle do número de horas/atividade;

− Permitir controlar o número de aulas disponíveis com a carga horária do professor;

Permitir verificar a habilitação para distribuição de aulas a professores titulares;

− Permitir registrar e manter histórico das movimentações dos servidores;

− Permitir a criação de tipos de históricos de: Entrada e saída com:Contratação; Lotação; Prorrogações; Designações; Remoções; Exoneração; Aposentadorias; Dispensa por fim de contrato.

− Permitir inclusão de Licenças médicas: Gestação; Tratamento de saúde; readaptação.

− Permitir inclusão de outras licenças: Prêmio; Núpcias; Luto; concorrer mandato eletivo; Licenças especiais; Férias.

− Permitir mudanças funcionais como: Alteração de carga horária; Alteração de situação funcional; Alteração de cargo;

− Permitir a emissão de relatórios do Cadastro do servidor; Distribuição de aulas; Histórico do servidor; Servidores lotados; Servidores contratados; Professores em sala; Professores afastados; Frequência dos servidores; Quadro de Vagas dos professores e Outros. Professores Efetivos: Cargo; Função; Situação funcional; Data de posse; Data início ingresso naUnidade Escolar; Data fim na Unidade Escolar; Motivo do ingresso; Carga horária; Informação de alteração de carga horária; Unidade(s) Escolar (es) onde completa aulas

− Professores Temporários: Cargo; Função; Situação funcional; Data início do contrato; Data fim do contrato; Motivo de contratação; Motivo da dispensa; Carga horária. Informação de alteração de carga horária.Unidade(s) Escolar(es) onde completa aulas;

− Outros Professores: Cargo; Função; Situação funcional; Data início na Unidade Escolar; Data fim na Unidade Escolar; Carga horária.

- − Permitir a distribuição de aulas para professores titulares;
- − Permitir a distribuição de aulas vinculadas;

− Permitir a distribuição de aulas para Professores Temporários somente após a distribuição de aulas para os Professores Efetivos;

− Permite controle da distribuição de acordo com a matriz curricular;

− Permitir o controle do número de horas/atividade;

- Controlar o número de aulas disponíveis com a carga horária doprofessor;
- − Verificar a habilitação para distribuição de aulas a professores titulares;
- Permitir registrar e manter histórico das movimentações dos servidores;
- Permitir a criação de tipos de históricos de: Entrada e saída com:

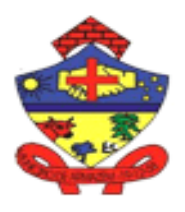

**MUNICIPIO DE ARM ESTADO DE SANTA CATARINA**

Praça 19 de Dezembro, 130 – Centro - Fone (48) 3645-0740. CEP 88.740-000 – Armazém – SC

− Contratação; Lotação; Prorrogações; Designações; Remoções; Exoneração; Aposentadorias; Dispensa por fim de contrato.

Licenças médicas: Gestação; Tratamento de saúde; readaptação.

− Outras licenças: Prêmio; Núpcias; Luto; concorrer mandato eletivo;Licenças especiais. Férias, aposentadoria e outros;

Mudanças funcionais como: Alteração de carga horária; Alteração desituação funcional; Alteração de cargo.

## **6. Censo Escolar**

- − Permitir a parametrização da matrícula inicial, do ajuste e da situação doaluno;
- Permitir se as atualizações estão ativas ou inativas;
- − Permitir a parametrização do início da atualização cadastral;
- − Permitir a parametrização do fim da atualização cadastral;
- − Permitir a parametrização do início de testes na base de treinamento;
- − Permitir a parametrização do fim de testes na base de treinamento;
- Permitir a parametrização do início de testes na base de produção;
- − Permitir a parametrização do fim de testes na base de produção;
- − Permitir a parametrização da data de atualização do Censo Escolar;

− Precisa ter um processamento para gerar as inconsistências de informações antes do envio do arquivo para o Censo Escolar;

− Permitir visualizar essas inconsistências, respeitando os layouts atualizados do Censo Escolar;

Permitir a geração do arquivo com as inconsistências atualizadas;

Manter atualizado todas as tabelas geradas pelo Censo Escolar - INEP:escola, gestor, turma, aluno e profissional escolar em sala de aula;

- − Permitir a atualização de ocorrências em cada situação divergente;
- − Permitir visualizar e imprimir o caderno do censo;

Permitir visualizar e imprimir relatórios dos totais de: estudantes, turmas, servidores e unidades escolares.

## **7. Controle de Solicitação de Vaga nas Unidades de Educação Infantil**

O módulo Controle de Solicitação de vaga nos Centros de Educação Infantil deverá ser disponibilizado via Internet para acesso ao corpo administrativo (Gestor e unidade escolar) dos núcleos de educação infantil NEIM e para acesso da Secretaria da Educação, permitindo gerenciar as solicitações de vagas de toda a Rede Municipal de Ensino;

Deve possuir os seguintes itens:

− Unidades de Ensino - Item com as funcionalidades de definir e manter o cadastro das Unidades de Ensino da Rede Infantil Municipal, com todosos campos necessários utilizados no módulo;

− Parâmetros – Item com as funcionalidades de definir e manter a criação de listas, com:

- Tipo de classificação.
- Valor da renda per capita familiar,
- − Tipo de Classificação;
- Data de Início do Período de Inscrição;
- − Data de Fim do Período de Inscrição;
- Data de Início do Período pós Inscrição;
- Data de Fim do Período pós Inscrição;
- − Data de início e fim do período de inscrição por grupo;
- − Deverá permitir que uma determinada data não seja permitida realizar inscrições;

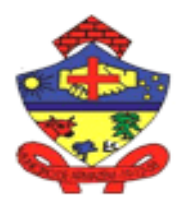

**MUNICIPIO DE ARMA ESTADO DE SANTA CATARINA**

Praça 19 de Dezembro, 130 – Centro - Fone (48) 3645-0740. CEP 88.740-000 – Armazém – SC

Deve permitir recriar a lista de um ano para outro, permitindo escolheras situações, determinando as novas etapas\grupo de cada criança automaticamente.

− Permitir que a lista seja encerrada e/ou aberta a qualquer momento;

− Permitir a criação de mais de uma lista durante o mesmo período anual;

− Permitir que a Lista Principal possa ser classificada em 2 momentos: Período de Inscrições e Período pós Inscrições;

Unidades Conveniadas - Item com as funcionalidades de definir e mantero cadastro das Unidades Conveniadas com a Rede Municipal de Ensino, com o cadastro da empresa e a informação da validade do convênio para:

- − Pai;
- Mãe:

Pai ou Mãe:

− Pai e Mãe.

− Grupos/Turmas - Item com as funcionalidades de definir e manter todos os Grupos/Turmas, por Ano Letivo, que as Unidades Municipais de Educação Infantil atendem;

− Turnos/Períodos - Item com as funcionalidades de definir e manter todosos Turnos/Períodos de funcionamento das Unidades de Ensino, que serãoescolhidos no momento da inscrição;

− Vulnerabilidade - Item com as funcionalidades de definir e manter uma tabela de Vulnerabilidades, cada qual com um índice que é fator a ser definido para a família que inscrever seu dependente visando a obtenção da vaga;

− Cor/Raça - Item com as funcionalidades de definir e manter uma tabela de Cor/Raça, que será utilizada no cadastro das crianças;

− Motivos de Desistência - Item com as funcionalidades de definir e manteruma tabela de Motivos de Desistência, para ser utilizando quando da desistência de uma inscrição;

Quadro de Vagas - Item com as funcionalidades de definir e manter, por Ano Letivo, uma tabela com as vagas oferecidas, por Unidade de Ensino,

- − Grupo/Turma e Turno/Período, o número de turmas e o número de vagas;
- Permitir a alteração e/ou exclusão do quadro de vagas;

− Permitir a consulta e o cadastro do número de vagas oferecidas e onúmero de vagas ocupadas, por:

- − Nível de Ensino (Creche e Pré-Escolar);
- − Bairro (das Unidades de Ensino);
- − Grupo/Turma;
- − Unidade de Ensino;
- Data atual e mês de referência;
- − Por turno: matutino, vespertino e integral;
- − Grupos por Unidade Item com as funcionalidades de definir e manter, por Ano Letivo,
- − os Grupos/Turmas que cada Unidade de Ensino atende/oferece;
- − Inscrição na Unidade de Ensino;
- Item com funcionalidade de inscrever a criança na lista, permitindo:
- − Escolher até 8 Unidades de preferência;
- − Escolher até 3 Turnos/Períodos de preferência;
- − Atualizar o cadastro simplificado da criança;
- − Atualizar o cadastro completo da criança;
- − Informar Desistência da inscrição da criança;
- − Excluir a inscrição e o cadastro da criança;

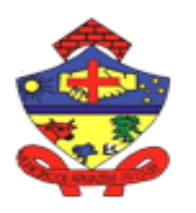

**MUNICIPIO DE ARMAZÉM ESTADO DE SANTA CATARI** 

Praça 19 de Dezembro, 130 – Centro - Fone (48) 3645-0740.

CEP 88.740-000 – Armazém – SC

Atender a criança na 1ª opção de Unidade e Turno solicitados nainscrição;

− Atender a criança em outras opções de Unidade e Turno solicitados nainscrição;

− Imprimir a Ficha Cadastral da Criança;

− Imprimir a Ficha de Inscrição da Criança;

− Consultar a classificação da criança na lista;

− Consultar os logs das interações realizadas para cada inscrição (inclusão, alterações, exclusão, etc.);

− Permitir a criação de tabelas de corte etário contendo: grupo/etapa, número da grupo/etapa, grupo/etapa correspondente, idade inicial, idadefinal, início do nascimento e fim do nascimento;

− Permitir a configuração das tabelas de corte etário por ano incluindo atabela automaticamente de um ano para o outro;

− Permitir o cadastro de tabelas de turnos: matutino, vespertino e integral;

− Permitir o vínculo dos grupos/etapas que a unidade escolar atende;

− Permitir o gerenciamento da lista de espera, contendo: o total decrianças em espera, atendidas/em espera, desistentes e sem situação;

− Permitir o gerenciamento da lista de espera, contendo: o total decrianças por unidade educativa;

− Permitir o gerenciamento da lista de espera, contendo: o total de crianças desistentes e/ou desclassificadas;

− Permitir o gerenciamento de mais de uma lista de espera infantil;

− Permitir o gerenciamento das listas de esperas encerradas dos anos anteriores;

− Permitir a inclusão de crianças de forma restrita e interna na lista de espera das crianças com casos de exceção e intenção de vaga;

− Permitir consultar uma ou mais crianças selecionando filtros, como: mês,unidade, turma/etapa, situação, CPF da mãe, CPF do pai, CPF dos responsáveis legal, nº matrícula/inscrição, opção de unidade A, B e/ou C,selecionados, critérios/ prioridades;

− Permitir o preenchimento do quadro do grupo familiar contendo: nomedo membro familiar, nascimento, grau de parentesco, situação ocupacional, valor da renda mensal/anual, se comprovada sim/não, valordo Bolsa Família, valor de pensão, outros valores, data/hora da inclusãoe do preenchimento do quadro;

Permitir o cálculo automático da renda per capita familiar;

− Permitir a atualização cadastral da criança, dos pais e/ou responsáveis, dos dados de saúde/ AEE e dos dados complementares da criança;

− Permitir atualizar a situação da criança na lista de espera;

− Permitir consultar a ficha de inscrição contendo: dados primários da criança e/ou pais e responsáveis, unidade da vaga, unidade em que foi selecionada, turno selecionado, informações de exclusão da inscrição, turma/etapa, se frequenta outra unidade escolar, mês/ano da inscrição, renda per capita familiar, unidade escolhida: A, B e/ou C e situação;

− Permitir selecionar a criança comtemplada com a vaga;

− Permitir a seleção de crianças via mandado judicial, medida protetiva ouem situação de abrigo;

Deve permitir a desclassificação da criança, mediante critérios definidospela gestão municipal;

- − Permitir a exclusão da unidade escolar em que a criança frequenta;
- − Permitir a exclusão de todo o cadastro da criança;
- − Permitir o atendimento em qualquer unidade educativa;
- − Permitir o atendimento na unidade selecionada;

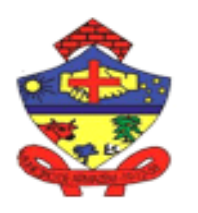

**ESTADO DE SANTA CATA** 

**MUNICIPIO DE ARMAZÉM**

Praça 19 de Dezembro, 130 – Centro - Fone (48) 3645-0740. CEP 88.740-000 – Armazém – SC

− Permitir a inclusão da desistência da vaga;

− Permitir a impressão da ficha de cadastro e da ficha de inscrição da criança;

− Permitir a visualização do log de usuário e todas as alterações, inclusões e exclusões feitas na inscrição da criança;

− Permitir a visualização do dia, hora e o usuário que fez as alterações, inclusões e exclusões na inscrição da criança;

Permitir o registro de ocorrências contendo: tipo da vaga, pais nãoencontrados, mandado judicial, data e hora da ocorrência e os usuários que informaram as ocorrências;

Permitir o envio de SMS para os pais ou responsáveis da criança;

## **Permitir visualizar relatórios diversos da lista de espera**:

− Permitir visualizar e imprimir relatórios de Classificação e Seleção porGrupo e Unidade Escolar;

− Permitir visualizar e imprimir relatórios de Quantitativo de Inscrições porRegião e Unidade;

− Permitir visualizar e imprimir relatórios de Classificação Geral Inscriçãode Creche;

− Permitir visualizar e imprimir relatórios de Inscritos por etapa/turma eUnidade Escolar;

− Permitir visualizar e imprimir relatórios de Quadro de Vagas ListaInfantil;

− Permitir visualizar e imprimir relatórios de Crianças Selecionadas porMandado Judicial;

− Permitir visualizar e imprimir relatórios de Inscritos, Classificados e Não Selecionados por Região e Unidade;

− Permitir a Inscrição por Pais e/ou Responsáveis:

− Deverá disponibilizar link para permitir a inscrição pelos pais e/ou responsáveis, com as mesmas funcionalidades da inscrição realizada diretamente nas Unidades de Ensino.

Relatórios - Item que permite visualizar e imprimir os seguintes relatórios:

− Permitir visualizar e imprimir Crianças por Unidade de Ensino;

− Permitir visualizar e imprimir remitir Crianças por Grupo/Turma e Unidade de Ensino;

− Permitir visualizar e imprimir Crianças do Município por Grupo;

− Permitir visualizar e imprimir Quantitativo da Unidade de Ensino por Grupo/Turma;

− Permitir visualizar e imprimir Quantitativo do Município por Turno/Período e Grupo/Turma;

− Permitir visualizar e imprimir Crianças com Pais Desempregados;

− Permitir visualizar e imprimir Crianças por Idade da Criança;

− Permitir visualizar e imprimir Crianças por Tempo de Residência noMunicípio;

− Permitir visualizar e imprimir Crianças do Município por Grupo/Turma eOpção de Escolha;

− Permitir visualizar e imprimir Classificação do Período de Matrícula PorSituação;

− Permitir Ordem de Atendimento por Unidade Escolar e Geral do Município

− Permitir visualizar e imprimir Quantitativo do Município por Turno/Período e Grupo/Turma;

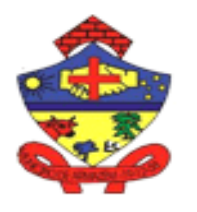

**MUNICIPIO DE ARMAZÉM ESTADO DE SANTA CATAR** 

Praça 19 de Dezembro, 130 – Centro - Fone (48) 3645-0740. CEP 88.740-000 – Armazém – SC

− Crianças Inscritas no Período (Data Início e Data Fim);

− Possuir Portal de consulta pública Web, contendo nome dos espaços escolares, turmas e alunos por ordem de classificação.

#### **8. Matrícula On-Line**

O módulo de Matrícula On-Line constitui-se de:

Disponibilizar uma Página/Portal de Matricula Online, a URL que será fornecida pela contratante. E deverá ser disponibilizado pela proponente/contratante como também sua divulgação;

Rematrícular automaticamente para o próximo ano/etapa todos os estudantes cursando no ano/etapa atual;

− Permitir a identificação automática do(a) estudante, assim que o responsável ou estudante fizer o acesso na página de rematrícula, com as informações básicas;

− Permitir a matrícula ou rematrícula dos estudantes, gerenciando as vagas por ordem de chegada, até o término das vagas de cada unidade escolar, permitindo ao estudante ficar em uma Lista de Intenção quando não existir mais vagas na unidade escolar desejada;

− Aplicação disponibilizada a pais/estudantes para atualização do cadastro do estudante, com todos os dados exigidos no cadastro;

− Bloquear a matrícula on-line dos o(s) estudante(s) contemplado(s) em um dos processos de matrícula e rematrícula;

− Permitir o processo de matrícula on-line para uma unidade educativa;

− Permitir a identificação da etapa/ano/turno que o estudante frequenta noprocesso de rematrícula;

- − Permitir o anexo de documentos no momento da matrícula ourematrícula on-line;
- Bloquear a escolha da unidade educativa que não tem vagas disponíveis;

No caso de novos estudantes deverá permitir fazer a escolha da unidade escolar desejada, verificando a disponibilidade de vaga e, no caso de inexistência, possibilitar se cadastrar em uma Lista de Intenção;

No caso de estudante já pertencente à rede de ensino, fazer a confirmação da vaga na unidade escolar e etapa do ano seguinte gerando os seguintes relatórios:

- − Total de Turmas e Vagas Somente Rematrículas
- − Total de Turmas e Vagas Rematrículas e Matrículas;
- − Ficha de Rematrícula em Branco Ensino Fundamental;
- − Ficha de Matrícula em Branco Ensino Fundamental;

− Ficha de Matrícula preenchida pelos pais e responsáveis, contendorelação de documentos obrigatórios;

- − Totais de Rematrículas e Matrículas;
- − Estudantes por Tipo de Responsável e Grau de Escolaridade;
- Quantidade de Pais e Responsáveis por Faixa de Renda;
- − Quantidade de Matriculados e Rematriculados por Idade;
- − Distorção Idade/Série Ensino Fundamental Anos Iniciais;
- − Distorção Idade/Série Ensino Fundamental Anos Finais;
- − Relação Profissional dos Responsáveis dos Estudantes;

− Estudantes por Tipo de Responsável e Grau de Escolaridade - PorUnidade Escolar;

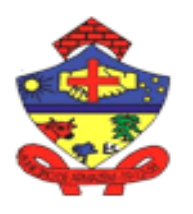

**MUNICIPIO DE ARMAZÉM ESTADO DE SANTA CATA** 

Praça 19 de Dezembro, 130 – Centro - Fone (48) 3645-0740. CEP 88.740-000 – Armazém – SC

- − Estudantes por Opção de Autorização de Uso de Imagem Por UnidadeEscolar;
- Estudantes por Opção de Assistir Aula de Religião
- − Indicadores da Matrícula On-Line;

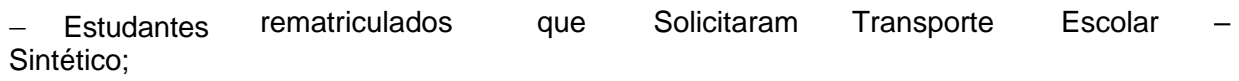

− Estudantes Analítico; rematriculados que Solicitaram Transporte Escolar –

- − Emissão da Carteira de Estudante;
- − Estudantes Matriculados e rematriculados;
- − Estudantes Matriculados e rematriculados com telefones;
- − Quantidade de Mãe, Pai ou Responsável por Faixa de Renda (SalárioMínimo);
- − Comparativo de Totais de Estudantes entre Anos;
- Estudantes rematriculados na mesma Etapa em anos diferentes;
- Estudantes NÃO rematriculados no Ano seguinte
- − Total de Estudantes por Idade;
- − Estudantes Matriculados e rematriculados por Bairro;
- − Relação Profissional dos Responsáveis dos Estudantes;
- − Ficha de Rematrícula em Branco EJA;
- − Ficha de Matrícula em Branco EJA;
- − Estudantes da EJA que Solicitaram Transporte Escolar Sintético;
- − Estudantes da EJA que Solicitaram Transporte Escolar Analítico;
- − Estudantes Matriculados e na Lista de Intenção
- − Estudantes por Ordem de Escolha;
- − Estudantes por Ordem de Escolha e Telefone.

#### **9. Bilioteca**

Funcionalidades disponíveis em nível de usuário:

Deve permitir várias bibliotecas na mesma base de dados

− Deve permitir fazer os seguintes cadastros: Idiomas; DGM – Designação Geral de Material (todos os tipos de acervo); Categoria de empréstimo (diversas); Ocorrências (controle do bom uso do acervo);

- Deve permitir suspender ou tornar inativo um usuário;
- − Deve emitir carta de cobrança;
- Deve permitir a catalogação com: Áreas 1, 2, 3 e 4; Autores; Aquisições;
- − Assuntos; Tradutores; Editoras;
- Deve permitir classificar em: Coleção; Série; Periódicos;

− Deve permitir a utilização de Vocabulário Controlado Básico (padrãobiblioteca nacional);

- − Deve permitir a consulta por termos específico, relacionado;
- − Deve permitir o controle de empréstimo/devolução com impressão de recibo;
- Deve permitir realizar reserva;
- Deve permitir consultas por:

− Título; Títulos secundários; Título original; Títulos por Autor; Títulos por Tradutor; Títulos por Assunto; Títulos por Editora; Títulos por Localização; Títulos por Coleção/Série; Periódicos por Assunto; Periódicos por Editora; Periódicos por Conteúdo; Reservas;

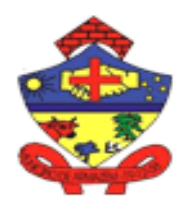

**MUNICIPIO DE ARMAZÉM ESTADO DE SANTA CATARI** 

Praça 19 de Dezembro, 130 – Centro - Fone (48) 3645-0740. CEP 88.740-000 – Armazém – SC

Empréstimos por Período; Empréstimos por Usuário;

#### **Deve permitir emitir relatórios de:**

− Títulos por Autor; Títulos por Assunto; Títulos por Editora; Títulos por ISBN; Títulos por Localização; Títulos por Classificação; Títulos por Tipo de Acervo; Títulos por N° de Tombo; Títulos por N° de Tombo – Completo; Títulos Secundários; Reservas; Empréstimos por Período; Relação de Autores; Relação de Editoras; Relação de Clientes; Relação de Assuntos; Relação de Idiomas; Relatório de Devolução; Extrato de Empréstimo; Carta de Cobrança;

− Deve permitir realizar estatísticas de: Empréstimo; Pesquisa; Atendimento; Emissão de Carteirinhas; Empréstimo Série/Etapa; mensal por Série/Etapa; Mensal de Empréstimo de Livros; Ranking; Perfil dos Leitores;

Deve permitir gerar etiquetas de: N° de Tombo; De Classificação; De Usuário;

Deve permitir Configuração de Etiquetas;

Deve permitir empréstimo/devolução por leitoras óticas;

− Deve permitir empréstimo/devolução em pagina própria independente domódulo Biblioteca;

− Deve permitir reserva acervo via Web pelo usuário devidamente cadastrado de acordo com as exigência do Município.

#### **10. APP do Professor**

- Permitir instalação do APP em smartphones, tablet e/ou outros dispositivos mobile;
- − Permitir ao usuário acesso ao APP via login contendo identificador de usuário e senha;
- − Permitir visualização e acesso ao professor das unidades e turmas vinculadas;
- Permitir o registro de frequência diária;
- − Permitir o registro de frequência diária off-line;
- − Permitir o carregamento de dados registrados no APP ao conectar a redede internet.

#### **11. Alimentação Escolar**

O Sistema de Alimentação Escolar foi desenvolvido para atender especificamente o setor de nutrição da Secretaria Municipal de Educação, de acordo com a Resolução nº 6, de 08 de maio de 2020 (Dispõe sobre o atendimento da alimentação escolar aos alunos da educação básica no âmbito do Programa Nacional de Alimentação Escolar - PNAE), fornecendo uma estrutura organizada e eficiente para o gerenciamento global da distribuição da alimentação escolar. O sistema abrange diversas áreas, incluindo:

#### **1. Área de Cadastro**:

o Alimentos: Permite o cadastro dos alimentos utilizados no programa de alimentação escolar, com informações nutricionais e detalhes relevantes.

o Unidades: Permite cadastrar as unidades escolares que são atendidas pelo programa.

Conversão: Permite definir as conversões de unidades de medida para os alimentos cadastrados.

o Locais: Permite cadastrar os locais específicos dentro das unidades escolares onde a alimentação é disponibilizada.

o Doenças: Permite cadastrar as doenças que vão ser atendidas pelo cardápio.

## **2. Área de Preparação**:

Cardápio: Permite criar e gerenciar os cardápios da alimentação escolar, definindo as refeições oferecidas em cada dia.

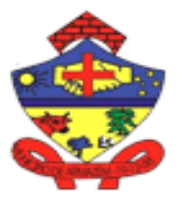

**MUNICIPIO DE ARMAZÉM ESTADO DE SANTA CATARI** 

Praça 19 de Dezembro, 130 – Centro - Fone (48) 3645-0740. CEP 88.740-000 – Armazém – SC

Refeições: Registra as refeições servidas diariamente, incluindo informações como horário, quantidade e composição dos pratos.

Atendimento: Permite registrar o atendimento aos alunos, acompanhando a distribuição das refeições e controlando a quantidade fornecida.

Grupos: Permite criar e gerenciar grupos de alunos, facilitando o controle do atendimento e considerando necessidades específicas.

## **3. Área de Logística**:

Compra: Permite registrar e controlar as compras de alimentos necessárias para o programa de alimentação escolar.

Distribuição: Gerencia a distribuição dos alimentos para as unidades escolares, garantindo um suprimento adequado e eficiente.

Geração de Remessa: Permite gerar remessas de alimentos para envio às unidades, registrando os detalhes necessários para o transporte.

Ajustes: Permite efetuar ajustes nos estoques, como correções de quantidade, cancelamentos ou devoluções.

## **4. Área de Estoques**:

Posição: Permite consultar a posição atual dos estoques de alimentos em cada unidade escolar.

o Movimentação: Registra as movimentações de alimentos entre as unidades, como entradas e saídas.

o Saldo: Acompanha o saldo atual dos alimentos em estoque, considerando as movimentações registradas.

o Inventário: Facilita a realização de inventários periódicos, garantindo o controle do estoque.

Além dessas funcionalidades, está prevista a adição de dois novos módulos no sistema:

• Módulo de Licitação: Permitirá gerenciar os processos de licitação para a aquisição de alimentos, incluindo pauta, formulário para pesquisa de preços, cotação e outras funcionalidades relacionadas.

• Módulo Escolar: Facilitará o lançamento dos alimentos em estoque em cada unidade escolar, emissão de cardápios e preparo das refeições.

Todas essas funcionalidades abrangentes do sistema proporcionam uma gestão eficiente e integrada para atender às necessidades do setor de nutrição da Secretaria

## **9. OBRIGAÇÕES DA CONTRATADA**

9.1. São obrigações da Contratada:

9.1.1. a Contratada deve cumprir todas as obrigações constantes no Termo de Referência, seus anexos e sua proposta, assumindo como exclusivamente seus os riscos e as despesas decorrentes da boa e perfeita execução do objeto;

9.1.2. efetuar a entrega do objeto em perfeitas condições, conforme especificações, prazo e local constantes no Termo de Referência, edital e seus anexos e contrato, acompanhado da respectiva nota fiscal, na qual constarão as indicações referentes a: marca, fabricante, modelo, procedência e prazo de garantia ou validade;

9.1.3. responsabilizar-se pelos vícios e danos decorrentes do objeto, de acordo com os artigos 12, 13 e 17 a 27, do Código de Defesa do Consumidor (Lei nº 8.078, de 1990);

9.1.4. substituir, reparar ou corrigir, às suas expensas, no prazo fixado neste Termo de Referência, o objeto com avarias ou defeitos;

9.1.5. comunicar à Contratante, no prazo máximo de 24 (vinte e quatro) horas que antecede a data da entrega, os motivos que impossibilitem o cumprimento do prazo previsto, com a devida comprovação;

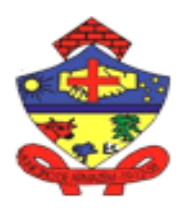

**MUNICIPIO DE ARMAZÉM ESTADO DE SANTA CATAR** 

Praça 19 de Dezembro, 130 – Centro - Fone (48) 3645-0740. CEP 88.740-000 – Armazém – SC

9.1.6. manter, durante toda a execução do serviço, em compatibilidade com as obrigações assumidas, todas as condições de habilitação e qualificação exigidas na licitação;

9.1.7. indicar preposto para representá-la durante a execução do serviço.

# **10. SUBCONTRATAÇÃO**

Não será admitida a subcontratação do objeto licitatório.

## **111. CONTROLE E FISCALIZAÇÃO DA EXECUÇÃO**

1.1. O representante para acompanhar e fiscalizar a entrega dos bens, anotando em registro próprio todas as ocorrências relacionadas com a execução e determinando o que for necessário à regularização de falhas ou defeitos observados, será o servidor **katheline Lemos Galdino, Coordenadora Geral da Secretaria Municipal de Educação**, que exercerá a função de fiscal do contrato.

11.1.1. A fiscalização de que trata este item não exclui nem reduz a responsabilidade da Contratada, inclusive perante terceiros, por qualquer irregularidade, ainda que resultante de imperfeições técnicas ou vícios redibitórios, e, na ocorrência desta, não implica em corresponsabilidade da Administração ou de seus agentes e prepostos.

11.1.2. O representante da Administração anotará em registro próprio todas as ocorrências relacionadas com a execução do serviço, indicando dia, mês e ano, bem como o nome dos funcionários eventualmente envolvidos, determinando o que for necessário à regularização das falhas ou defeitos observados e encaminhando os apontamentos à autoridade competente para as providências cabíveis.

## **12. DO RECEBIMENTO E ACEITAÇÃO DO OBJETO**

12.1 A emissão da Nota Fiscal/Fatura deve ser precedida do recebimento definitivo dos serviços, nos termos abaixo.

12.2 No prazo de até *5 (cinco) dias corridos* do adimplemento da parcela, a CONTRATADA deverá entregar toda a documentação comprobatória do cumprimento da obrigação contratual.

12.3 O recebimento provisório será realizado pelo fiscal técnico e setorial ou pela equipe de fiscalização após a entrega da documentação acima, da seguinte forma:

12.3.1 A contratante realizará inspeção minuciosa de todos os serviços executados, por meio de profissionais técnicos competentes, acompanhados dos profissionais encarregados pelo serviço, com a finalidade de verificar a adequação dos serviços e constatar e relacionar os arremates, retoques e revisões finais que se fizerem necessários.

12.3.1.1 Para efeito de recebimento provisório, ao final de cada período de faturamento, o fiscal técnico do contrato irá apurar o resultado das avaliações da execução do objeto e, se for o caso, a análise do desempenho e qualidade da prestação dos serviços realizados em consonância com os indicadores previstos, que poderá resultar no redimensionamento de valores a serem pagos à contratada, registrando em relatório a ser encaminhado ao gestor do contrato.

13.1.2 A Contratada fica obrigada a reparar, corrigir, remover, reconstruir ou substituir, às suas expensas, no todo ou em parte, o objeto em que se verificarem vícios, defeitos ou incorreções resultantes da execução ou materiais empregados, cabendo à fiscalização não atestar a última e/ou única medição de serviços até que sejam sanadas todas as eventuais pendências que possam vir a ser apontadas no Recebimento Provisório.

12.1.3.1.3 O recebimento provisório também ficará sujeito, quando cabível, à conclusão de todos os testes de campo e à entrega dos Manuais e Instruções exigíveis. 12.3.2 No prazo de até *10 (dez) dias corridos* a partir do recebimento dos

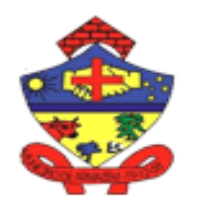

**MUNICIPIO DE ARMAZÉM ESTADO DE SANTA CATARI** 

Praça 19 de Dezembro, 130 – Centro - Fone (48) 3645-0740. CEP 88.740-000 – Armazém – SC

documentos da CONTRATADA, cada fiscal ou a equipe de fiscalização deverá elaborar Relatório Circunstanciado em consonância com suas atribuições, e encaminhá-lo ao gestor do contrato.

12.3.2.1 Quando a fiscalização for exercida por um único servidor, o relatório circunstanciado deverá conter o registro, a análise e a conclusão acerca das ocorrências na execução do contrato, em relação à fiscalização técnica e administrativa e demais documentos que julgar necessários, devendo encaminhá-los ao gestor do contrato para recebimento definitivo.

12.3.2.2 Será considerado como ocorrido o recebimento provisório com a entrega do relatório circunstanciado ou, em havendo mais de um a ser feito, com a entrega do último.<br>12.3.2.2.1

Na hipótese de a verificação a que se refere o parágrafo anterior não ser procedida tempestivamente, reputar-se-á como realizada, consumando-se o recebimento provisório no dia do esgotamento do prazo.

12.4 No prazo de até *10 (dez) dias corridos* a partir do recebimento provisório dos serviços, o Gestor do Contrato deverá providenciar o recebimento definitivo, ato que concretiza o ateste da execução dos serviços, obedecendo as seguintes diretrizes:

12.4.1 Realizar a análise dos relatórios e de toda a documentação apresentada pela fiscalização e, caso haja irregularidades que impeçam a liquidação e o pagamento da despesa, indicar as cláusulas contratuais pertinentes, solicitando à CONTRATADA, por escrito, as respectivas correções;

12.4.2 Emitir Termo Circunstanciado para efeito de recebimento definitivo dos serviços prestados, com base nos relatórios e documentações apresentadas; e

12.4.3 Comunicar a empresa para que emita a Nota Fiscal ou Fatura, com o valor exato dimensionado pela fiscalização.

12.5 O recebimento da última etapa da execução equivale ao recebimento do objeto como um todo, e será realizado da seguinte forma:

12.5.1 Provisoriamente, pelo responsável por seu acompanhamento e fiscalização, mediante termo circunstanciado, assinado pelas partes em até 15 (quinze) dias da comunicação escrita do contratado;

12.5.2 Definitivamente, por servidor ou comissão designada pela autoridade competente, mediante termo circunstanciado, assinado pelas partes, após o decurso do prazo de observação, ou vistoria que comprove a adequação do objeto aos termos contratuais.

12.5.3 O prazo para recebimento definitivo será de *10 (dez)* dias.

12.5.4 Na hipótese de a verificação a que se refere o subitem anterior não ser procedida dentro do prazo fixado, reputar-se-á como realizada, consumando-se o recebimento definitivo no dia do esgotamento.

12.6 O recebimento provisório ou definitivo do objeto não exclui a responsabilidade da Contratada pelos prejuízos resultantes da incorreta execução do contrato, ou, em qualquer época, das garantias concedidas e das responsabilidades assumidas em contrato e por força das disposições legais em vigor.

12.7 Os serviços poderão ser rejeitados, no todo ou em parte, quando em desacordo com as especificações constantes neste Termo de Referência, na proposta, no edital e seus anexos e contrato, devendo ser corrigidos/refeitos/substituídos no prazo fixado pelo fiscal do contrato, às custas da Contratada, sem prejuízo da aplicação de penalidades.

## **13. PAGAMENTO**

13.1. O pagamento será realizado no prazo máximo de até 30 ( trinta ) dias, contados a partir do recebimento da Nota Fiscal ou Fatura, por meio de ordem bancária, para crédito em banco, agência e conta corrente indicados pelo contratado.

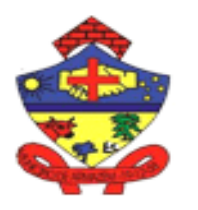

**MUNICIPIO DE ARMAZÉM ESTADO DE SANTA CATAR** 

Praça 19 de Dezembro, 130 – Centro - Fone (48) 3645-0740. CEP 88.740-000 – Armazém – SC

13.2. Considera-se ocorrido o recebimento da nota fiscal ou fatura no momento em que o órgão contratante atestar a execução do objeto do serviço.

Havendo erro na apresentação da Nota Fiscal ou dos documentos pertinentes à contratação, ou, ainda, circunstância que impeça a liquidação da despesa, como, por exemplo, obrigação financeira pendente, decorrente de penalidade imposta ou inadimplência, o pagamento ficará sobrestado até que a Contratada providencie as medidas saneadoras. Nesta hipótese, o prazo para pagamento iniciar-se-á após a comprovação da regularização da situação, não acarretando qualquer ônus para a Contratante.

13.3. Será considerada data do pagamento o dia em que constar como emitida a ordem bancária para pagamento.

13.3.1. A contratante constatando a situação de irregularidade do fornecedor contratado, deverão ser tomadas as providências legais.

13.4. Constatando-se a situação de irregularidade da contratada, será providenciada sua notificação, por escrito, para que, no prazo de 5 (cinco) dias úteis, regularize sua situação ou, no mesmo prazo, apresente sua defesa. O prazo poderá ser prorrogado uma vez, por igual período, a critério da contratante.

13.5. Não havendo regularização ou sendo a defesa considerada improcedente, a contratante deverá comunicar aos órgãos responsáveis pela fiscalização da regularidade fiscal quanto à inadimplência da contratada, bem como quanto à existência de pagamento a ser efetuado, para que sejam acionados os meios pertinentes e necessários para garantir o recebimento de seus créditos.

13.6. Persistindo a irregularidade, a contratante deverá adotar as medidas necessárias à rescisão contratual nos autos do processo administrativo correspondente, assegurada à contratada a ampla defesa.

13.7. Havendo a efetiva execução do objeto, os pagamentos serão realizados normalmente, até que se decida pela não execução do serviço, caso a contratada não regularize sua situação exigida na habilitação.

13.7.1. Será interrompido o serviço em execução com a contratada que estiver com certidão negativa frente aos órgão públicos, dos quais foram exigidos na habilitação da contratação, salvo por motivo de economicidade, segurança nacional ou outro de interesse público de alta relevância, devidamente justificado, em qualquer caso, pela máxima autoridade da contratante.

1.38. Quando do pagamento, será efetuada a retenção tributária prevista na legislação aplicável.

13.8.1. A Contratada regularmente optante pelo Simples Nacional, nos termos da Lei Complementar nº 123, de 2006, não sofrerá a retenção tributária quanto aos impostos e contribuições abrangidos por aquele regime. No entanto, o pagamento ficará condicionado à apresentação de comprovação, por meio de documento oficial, de que faz jus ao tratamento tributário favorecido previsto na referida Lei Complementar.

## **14. REAJUSTE**

14.1. Os preços são fixos e irreajustáveis no prazo de um ano contado da data limite para a apresentação das propostas.

14.2. Após 01 (um) ano, poderão ser reajustados os valores pelo Índice IGPM.

## **15. DOTAÇÕES ORÇAMENTÁRIAS/ADEQUAÇÃO ORÇAMENTÁRIA**

Dotação nº 04.01.2.010.3.3.90.00.00.00.00.00 e dotação complementar nº 3.3.90.40.01.00.00.00.

## **16. SANÇÕES ADMINISTRATIVAS**

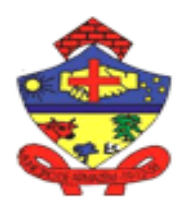

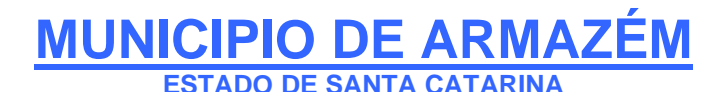

Praça 19 de Dezembro, 130 – Centro - Fone (48) 3645-0740. CEP 88.740-000 – Armazém – SC

16.1. Aplica-se a disciplina das infrações e sanções administrativas aplicáveis no curso da execução do contrato prevista no Título IV, Capítulo I, da Lei nº 14.133/2021. 16.2. As penalidades serão obrigatoriamente registradas no SICAF.

Armazém/SC e 11 de março de 2024.

.................................................................................. **MARLETE MADALENA JOSINO**  Membro da comissão de licitação

#### **17. DESPACHO DO ORDENADOR DE DESPESAS**

O documento apresentado descreve de maneira adequada o planejamento da contratação, permitindo a avaliação de custos e demandas, e possui em anexo os orçamentos e planilhas de preços de mercado, definindo a sistemática de suprimento, critérios de aceitação do objeto, deveres do Licitante e da Administração, procedimentos de fiscalização e gerenciamento, prazos de entrega e a possibilidade de sanções administrativas, de forma clara, concisa e objetiva.

Dessa forma, **APROVO** o presente Termo de Referência e o **ENCAMINHO** ao setor competente para as providências cabíveis para lançamento da licitação.

Armazém/SC, 11 de março de 2024.

. . .......................................................................... **LUIZ PAULO RODRIGUES MENDES** Prefeito Municipal

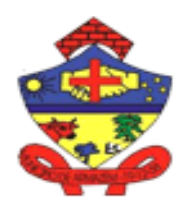

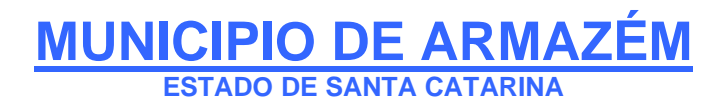

Praça 19 de Dezembro, 130 – Centro - Fone (48) 3645-0740. CEP 88.740-000 – Armazém – SC

**Anexo II**

## **TERMO ADMINISTRATIVO DE CONTRATO FIRMADO ENTRE O MUNICÍPIO DE ARMAZÉM E.................**

#### CONTRATO Nº /2024

Pelo presente instrumento, o MUNICÍPIO DE ARMAZÉM, pessoa jurídica de direito público, inscrito no CNPJ sob o no 82.928.664/0001-80, estabelecido na Praça 19 de Dezembro, 130, Centro Município de Armazém/RS, por seu Poder Executivo, neste ato representado pelo Prefeito Municipal, Sr. LUIZ PAULO RODRIGUES MENDES, brasileiro, portador da Cédula de Identidade nº 2.732.346 - SSP/SC, inscrito no CPF sob o nº 898.656.349-53, residente e domiciliado nesta Cidade, doravante denominado CONTRATANTE, e a empresa............... , pessoa jurídica de direito privado, inscrita no CNPJ nº............., estabelecida na Rua ..............., na cidade de............................................................................................ , representada pela Sr(a).............., portador da Cédula de Identidade nº ........../.., inscrito no CPF sob o nº........., residente e domiciliado ......................., doravante denominada CONTRATADA, por esta e na melhor forma de direito, têm justo e contratado o que adiante segue, mediante as cláusulas e condições descritas.

**CLÁUSULA PRIMEIRA - DISPOSIÇÃO GERAL:** O presente contrato rege-se pelas disposições da Lei nº 14.133/2021, bem como o atendimento das cláusulas e condições estabelecidas no Edital e seus anexos, em cumprimento ao processo administrativo de **DISPENSA DE LICITAÇÃO nº 09/2024**.

**CLÁUSULA SEGUNDA - DO OBJETO:** É objeto do presente contrato a contratação de empresa especializada na prestação de serviço de elaboração do estudo socioambiental. para atender as necessidades do município de Armazém/SC, conforme especificações e anexos ao presente edital.

**CLÁUSULA TERCEIRA - DA FORMA E REGIME DE EXECUÇÃO:** O contrato compreenderá a contratação de empresa especializada que deverá executar o objeto na forma de execução direta, sob o regime de menor preço, segundo o disposto no artigo 72, da Lei nº 14.133/2021.

**CLÁUSULA QUARTA - DA ESPECIFICAÇÃO DOS SERVIÇOS:** O serviço está especificado no termo de referência, anexo I, do edital.

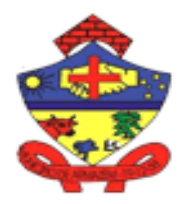

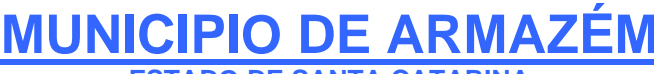

**ESTADO DE SANTA CATARINA**

Praça 19 de Dezembro, 130 – Centro - Fone (48) 3645-0740. CEP 88.740-000 – Armazém – SC

**CLÁUSULA QUINTA - DO PREÇO, FORMA DE PAGAMENTO E REAJUSTE:** O CONTRATANTE pagará à CONTRATADA os seguintes valores: ITEM: ....... DESCRIÇÃO DO ITEM: ....... QUANTIDADE: ....... VALOR UNITÁRIO: ....... VALOR TOTAL: .......

TOTAL GERAL DO CONTRATO R\$..........

O pagamento será efetuado em três parcelas nas seguintes datas: 10/05/2024, 10/08/2024 e 10/11/2024. A nota fiscal emitida pelo fornecedor deverá conter, no campo de Informações Complementares, a indicação do número do Processo Licitatório e do respectivo Contrato.

**As notas Fiscais deverão ser emitidas com o valor do Imposto de Renda a ser retido pela administração, conforme Decreto Municipal nº 77/2023, com base na Instrução Normativa RFB nº 1.234, de 11 de janeiro de 2012.**

**Parágrafo Único** - Ocorrendo desequilíbrio econômico-financeiro do contrato, a Administração poderá restabelecer a relação pactuada, nos termos do artigo 22 c/c artigo 130, ambos da Lei nº 14.133/2021, mediante comprovação documental e requerimento expresso da CONTRATADA.

**CLÁUSULA SEXTA - DO PRAZO:** O presente contrato entra em vigor na data de sua assinatura e terá vigência até 31/12/2024, podendo ser prorrogado mediante Termo Aditivo, por iguais e sucessivos períodos, nos termos do art. 132 da Lei nº 14.133/2021.

**CLÁUSULA SÉTIMA - DA DOTAÇÃO ORÇAMENTÁRIA:** As despesas decorrentes do presente contrato serão empenhadas na seguinte Dotação nº 04.01.2.010.3.3.90.00.00.00.00.00 e dotação complementar nº 3.3.90.40.01.00.00.00.

**CLÁUSULA OITAVA - DAS DESPESAS PARA EXECUÇÃO DO SERVIÇO:** Todas as despesas e demais recursos necessários ao fornecimento ora contratados, incluindo-se eventual contratação de pessoal para o desempenho de suas obrigações contratuais, serão de responsabilidade do CONTRATADO, descaracterizando-se, assim, qualquer vínculo empregatício com o CONTRATANTE ou obrigação pecuniária de qualquer natureza, além daquelas descritas na CLÁUSULA QUINTA.

**CLÁUSULA NONA - DOS DEVERES E DIREITOS DAS PARTES:** Cabe ao CONTRATANTE, a seu critério, exercer ampla, irrestrita e permanente fiscalização do cumprimento do contrato e, caso não esteja a contento, deverá formalizar reclamação à CONTRATADA, desde já restando estabelecido que o não cumprimento dos termos deste contrato pode ensejar a rescisão contratual.

**Parágrafo Primeiro** - O CONTRATADO cabe cumprir o contrato, executando-o da melhor forma, primando pela qualidade no fornecimento do objeto, e aceitar, integralmente, a fiscalização do CONTRATANTE.

**Parágrafo Segundo** - A existência e a atuação da fiscalização do CONTRATANTE em nada restringem a responsabilidade única, integral e exclusiva do CONTRATADO no que concerne ao cumprimento do contrato e suas consequências.

**Parágrafo Terceiro** - O CONTRATADO obriga-se a se manter, durante toda a execução do

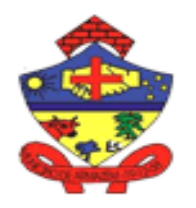

**MUNICIPIO DE ARMAZÉM ESTADO DE SANTA CATARINA**

Praça 19 de Dezembro, 130 – Centro - Fone (48) 3645-0740. CEP 88.740-000 – Armazém – SC

contrato, em compatibilidade com as obrigações assumidas neste termo contratual.

**CLÁUSULA DÉCIMA - DAS PENALIDADES:** O descumprimento, total ou parcial, de qualquer das obrigações ora estabelecidas, sujeitará o CONTRATADO às sanções previstas na Lei nº 14.133/2021, garantida a prévia e ampla defesa em processo administrativo.

**Parágrafo Primeiro** - O CONTRATADO fica sujeita às seguintes penalidades:

a) advertência, no caso de falta de presteza e eficiência no fornecimento previsto no contrato;

b) multa, no valor correspondente a 10% (dez por cento) do valor pago de descumprimento contratual;

c) suspensão do direito de contratar com o MUNICÍPIO, pelo prazo de um ano, na hipótese de reiterado descumprimento das obrigações contratuais;

d) declaração de inidoneidade para participar de licitação junto ao MUNICÍPIO, na hipótese de recusar-se ao cumprimento do contrato.

**Parágrafo Segundo** - O CONTRATANTE reserva-se o direito de descontar do valor estipulado na CLÁUSULA QUINTA o valor de qualquer multa porventura imposta à CONTRATADA em virtude do descumprimento das condições estipuladas neste contrato e que não sejam determinantes de rescisão contratual.

**CLÁUSULA DÉCIMA-PRIMEIRA - DA RESCISÃO:** O CONTRATANTE poderá rescindir o presente contrato, por ato administrativo unilateral, nas hipóteses previstas nos arts. 89 e ss, da Lei nº 14.133/2021, sem que caiba ao CONTRATADO qualquer indenização, sem embargo da imposição das penalidades que se demonstrem cabíveis em processo administrativo regular.

**Parágrafo Único** - Em caso de rescisão antecipada, será pago pelo CONTRATANTE ao CONTRATADO o valor proporcional ao que fora cumprido até a rescisão.

**CLÁUSULA DÉCIMA-SEGUNDA – DAS PRERROGATIVAS DA ADMINISTRAÇÃO:** São prerrogativas do CONTRATANTE as previstas no art. 104 da **Lei nº 14.133/2021**.

**CLÁUSULA DÉCIMA-TERCEIRA - DO FORO:** Fica eleito o foro da Comarca de Armazém, sem opção por qualquer outro, para dirimir eventuais dúvidas que possam advir do presente contrato. E, por estarem assim, justos e contratados, assinam o presente termo, elaborado em duas vias de igual teor e forma, para os mesmos fins e efeitos, na presença de duas testemunhas idôneas.

Armazém – SC, de de 2024.

Contratada Contratante

......................................... MUNICÍPIO DE ARMAZÉM

**Testemunhas**